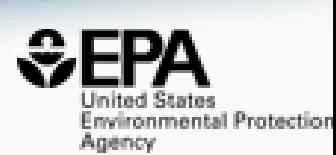

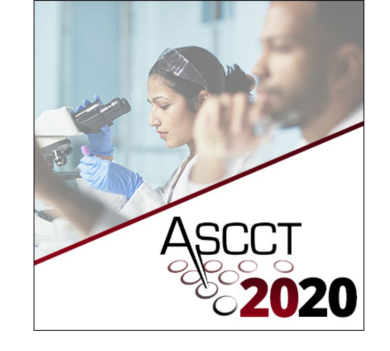

http://www.orcid.org/0000-0002-2668-4821

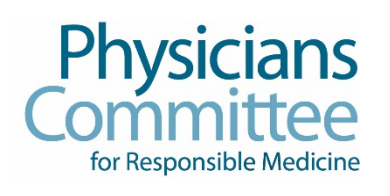

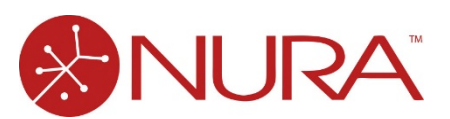

## Introduction to the US EPA CompTox Chemicals Dashboard

**Antony John Williams** 

**[williams.antony@epa.gov](mailto:williams.antony@epa.gov)**

*Center for Computational Toxicology and Exposure, US-EPA, RTP, NC*

*October 23rd 2020*

*The views expressed in this presentation are those of the authors and do not necessarily reflect the views or policies of the U.S. EPA*

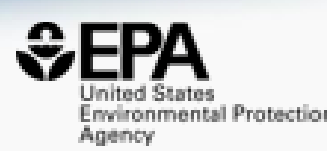

### •A **publicly accessible website** delivering access:

- ~882,000 chemicals with related property data
- Experimental and predicted physicochemical property data
- Experimental Human and Ecological hazard data
- Integration to "biological assay data" for 1000s of chemicals
- Information regarding consumer products containing chemicals
- Links to other agency websites and public data resources
- "Literature" searches for chemicals using public resources
- "Batch searching" for thousands of chemicals

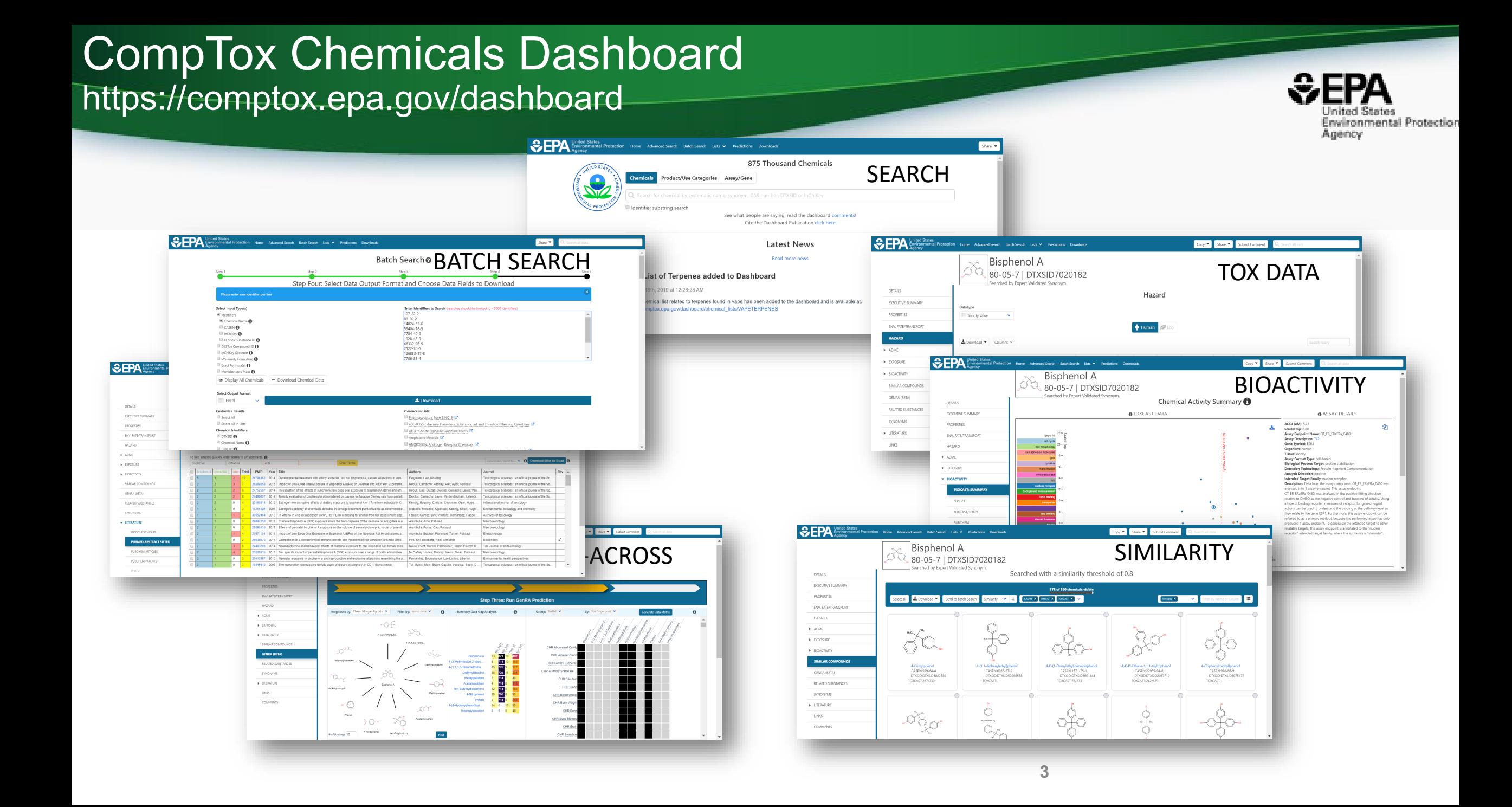

### BASIC Search

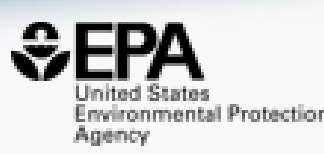

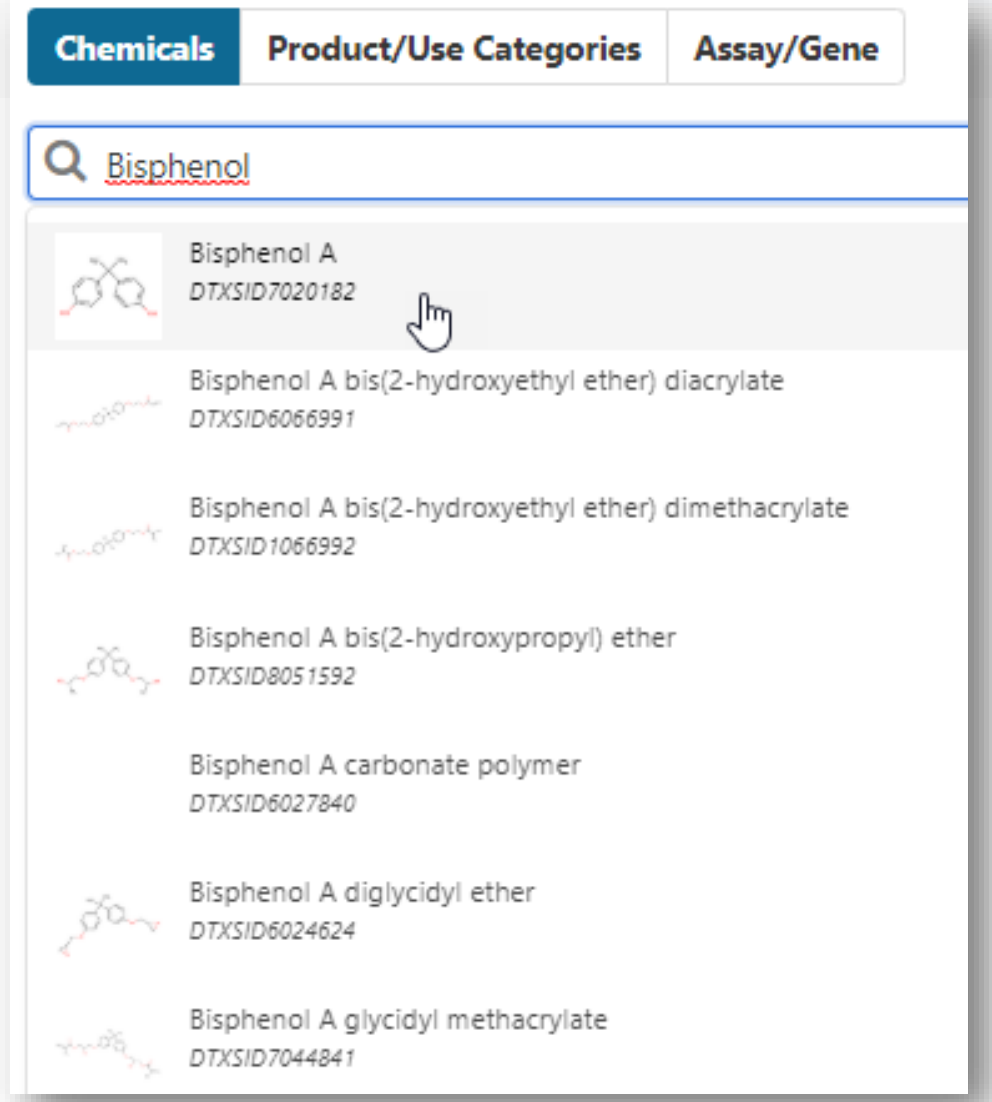

### • Three searches from the home page

- Chemicals (Names, CASRN, Substring)
- Product/Use Categories (Kristin…)
- Assay Gene (Katie…)
- Searching millions of synonyms and includes Active, Deleted and Alternate CASRNs

### Detailed Chemical Pages

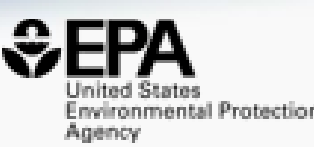

**EPA** United States<br>**EPA** Environmental Protection Home Advanced Search Batch Search Lists v Predictions Downloads

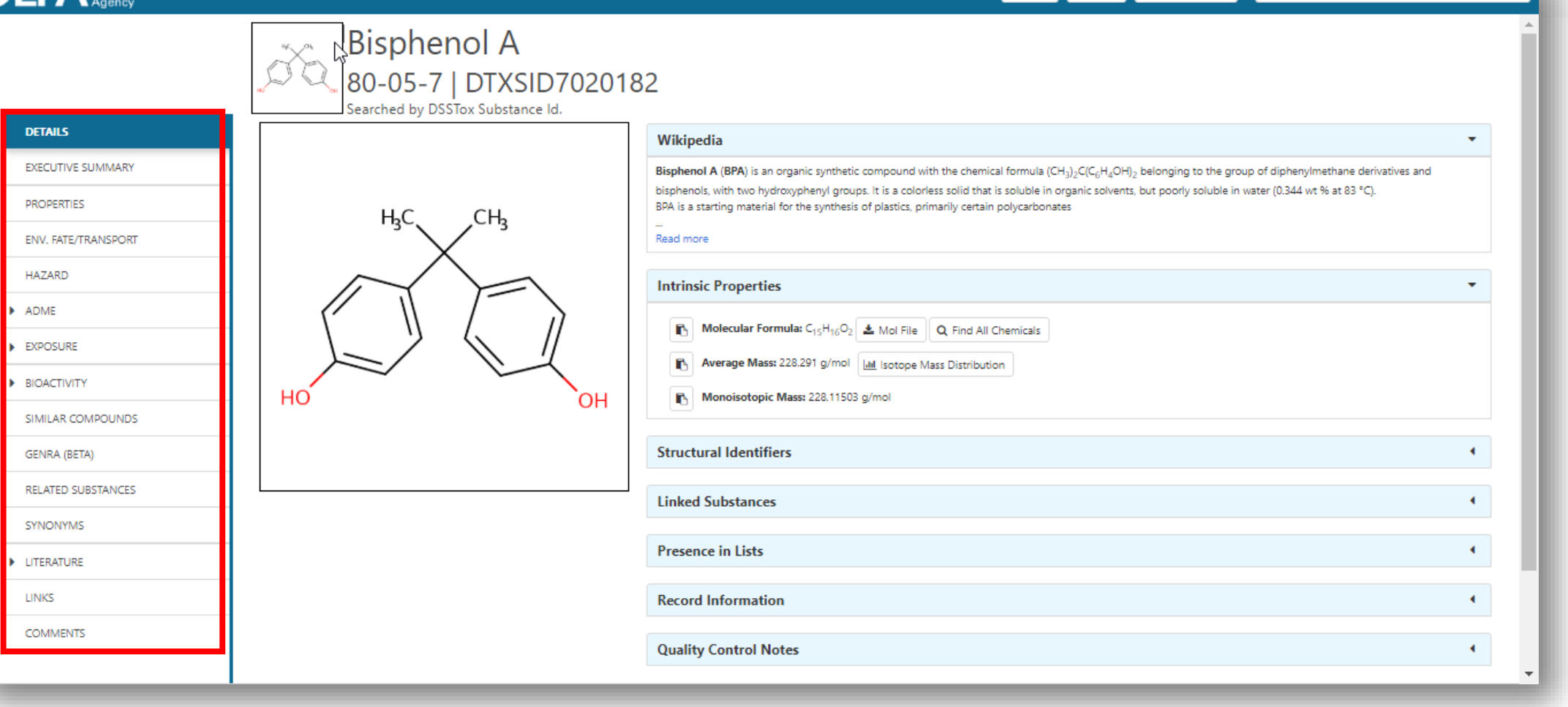

Copy v Share v Submit Comment

Q Search all data

### Linked Substances: Mixtures and Components, Similar Compounds

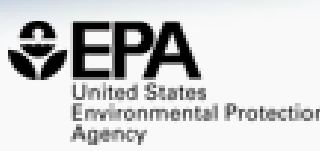

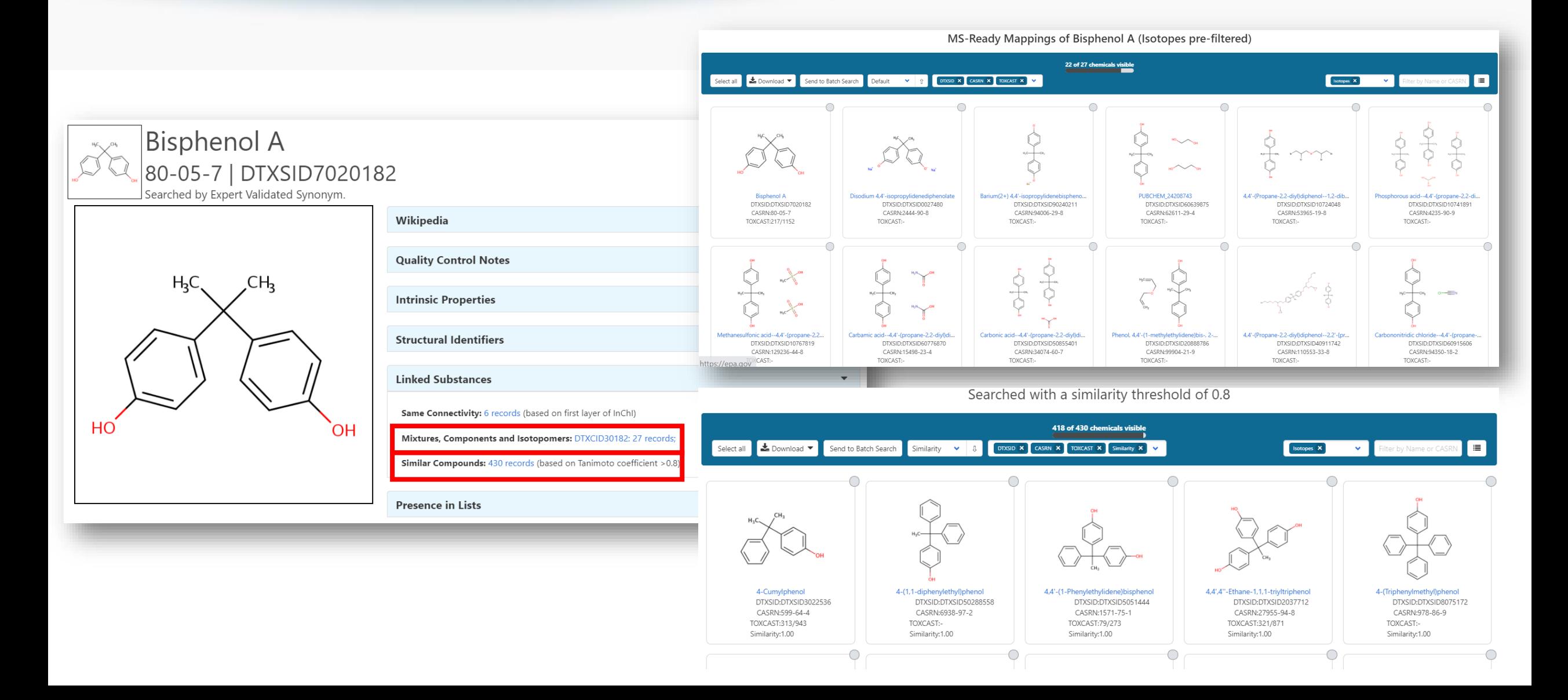

### Presence in Lists

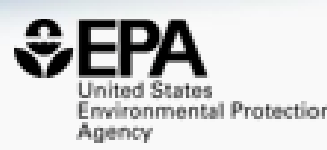

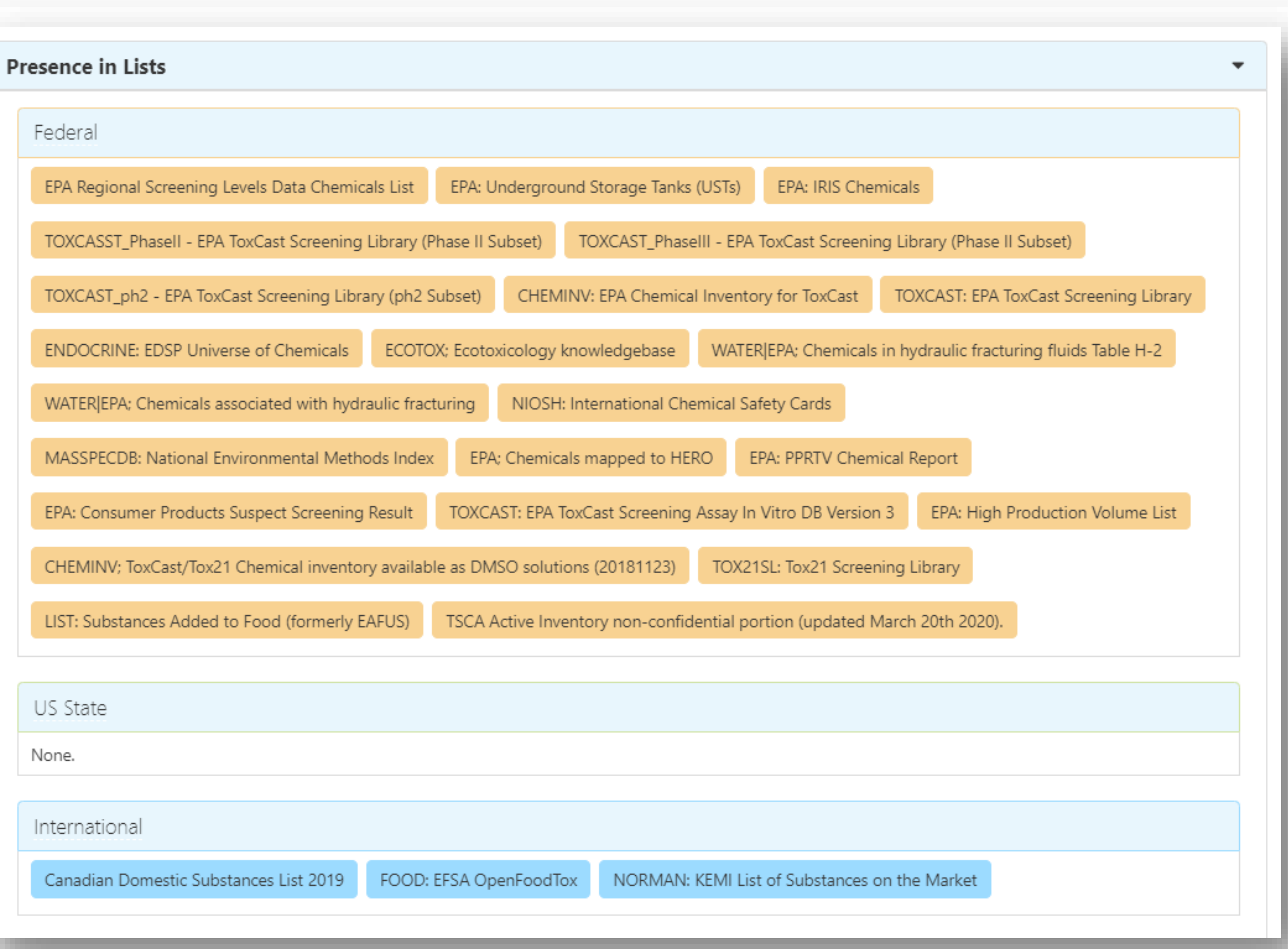

• ~882,000 chemicals are associated with > 280 lists

- Lists are segregated into
	- Federal
	- US State
	- International
	- Other
- Chemicals can be present in multiple lists – with clickthrough

### Lists of Lists of Chemicals >280 lists and growing

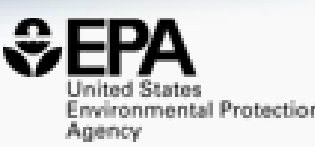

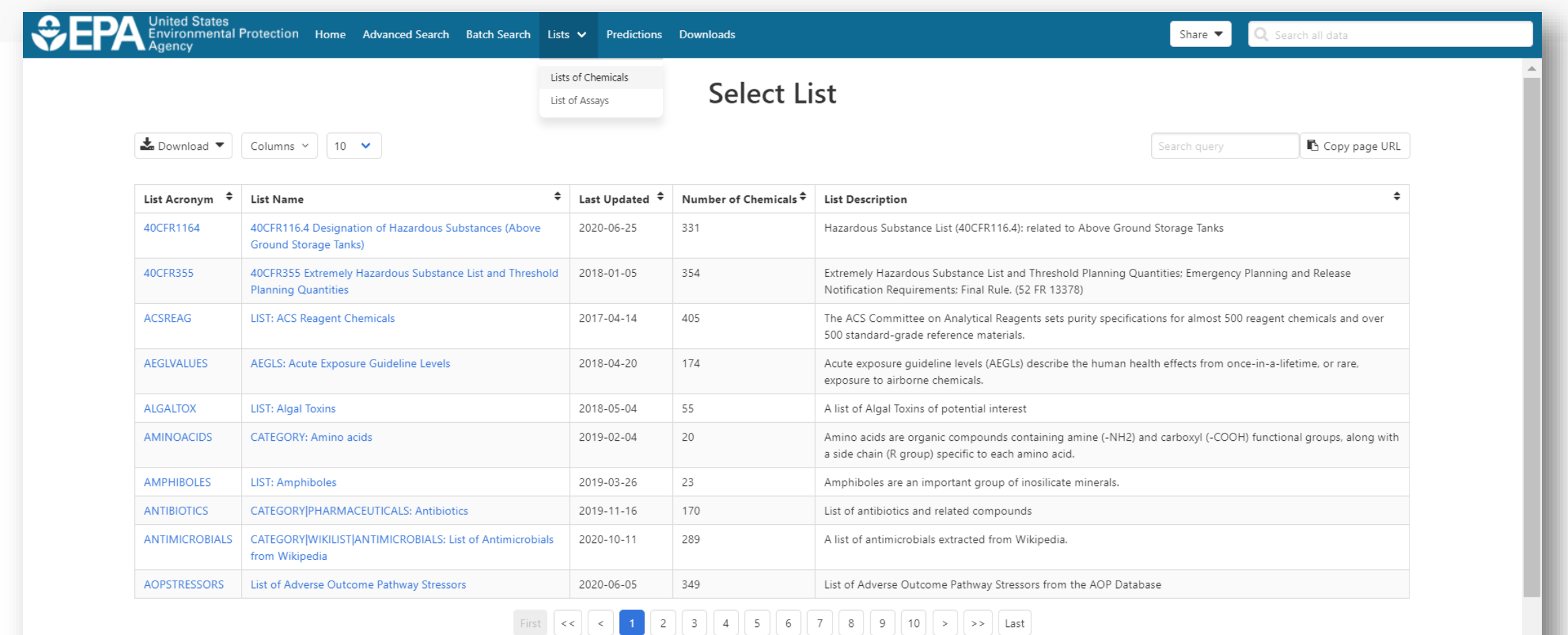

Showing 1 to 10 of 281 records

### List of Chemicals Example: Acute Exposure Guideline Levels

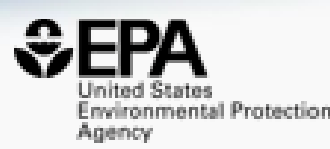

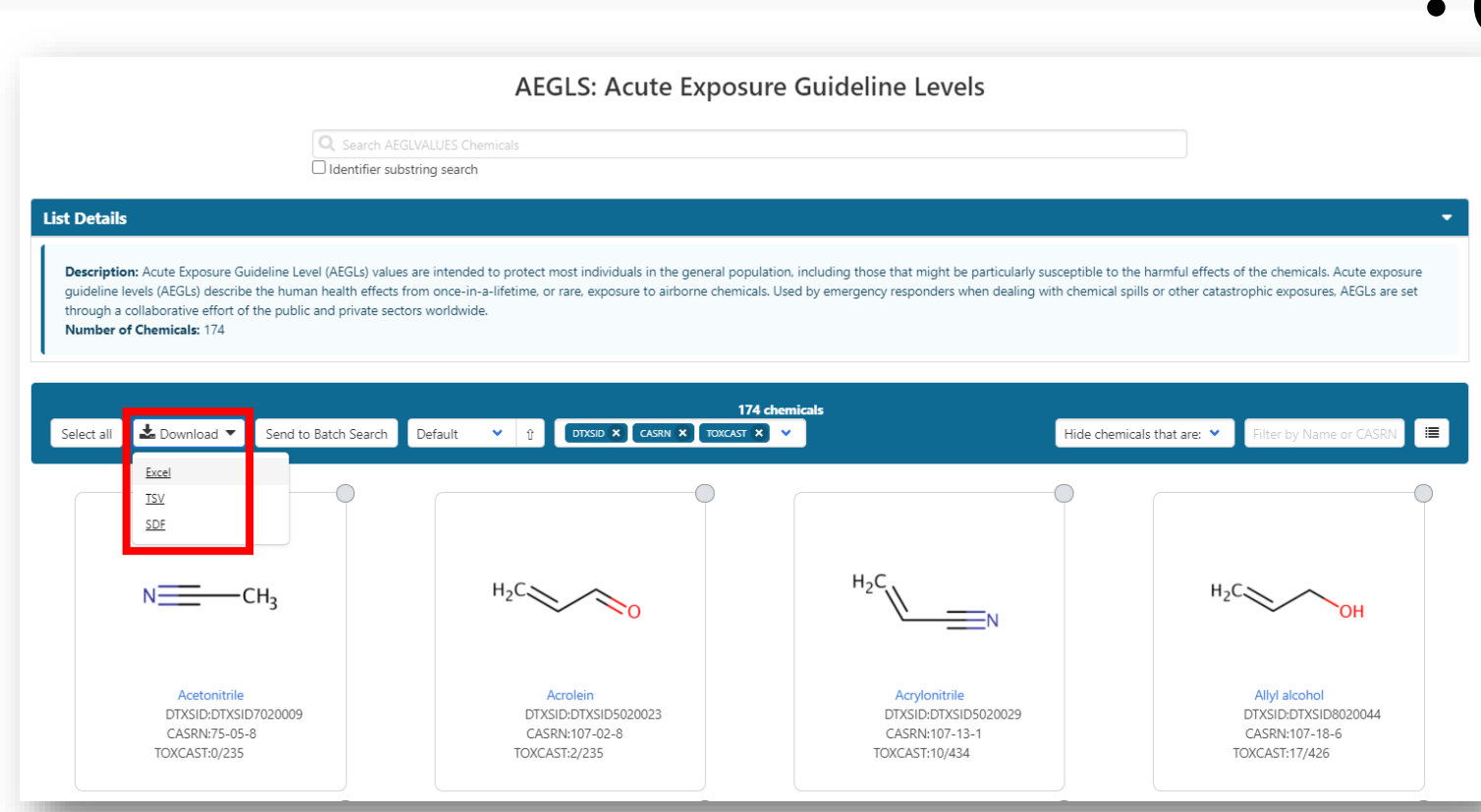

### • Chemical List Examples

- Disinfection by-products
- EPA Pesticide Search DB
- Consumer Products DB
- Chemicals in Biosolids
- ATSDR Toxicological Profiles
- Canadian Domestic Substances
- Chemical Inventory for ToxCast
- EFSA OpenFoodTox
- EDSP Universe of Chemicals
- Hydraulic Fracturing Chemicals

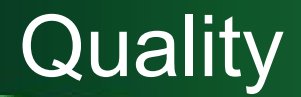

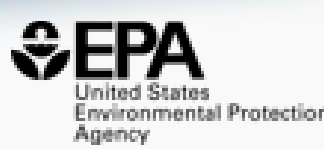

### • Five full time curators register and curate data to elevate quality

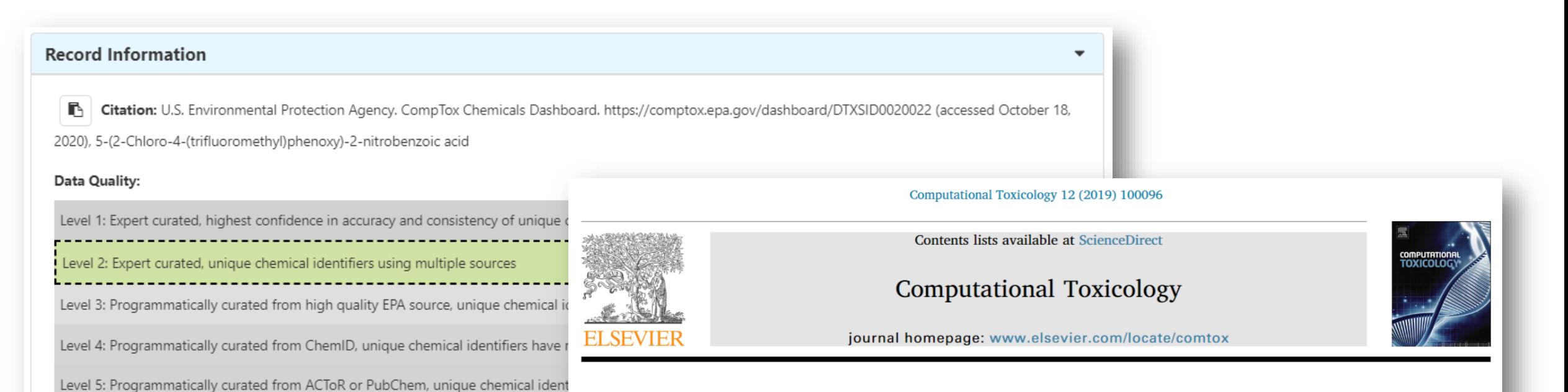

EPA's DSSTox database: History of development of a curated chemistry resource supporting computational toxicology research

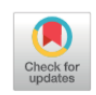

Christopher M. Grulke<sup>a</sup>, Antony J. Williams<sup>a</sup>, Inthirany Thillanadarajah<sup>b</sup>, Ann M. Richard<sup>a,\*</sup>

<sup>a</sup> National Center for Computational Toxicology, Office of Research & Development, US Environmental Protection Agency, Mail Drop D143-02, Research Triangle Park, NC 27711, USA

<sup>b</sup> Senior Environmental Employment Program, US Environmental Protection Agency, Research Triangle Park, NC 27711, USA

### Properties, Fate and Transport

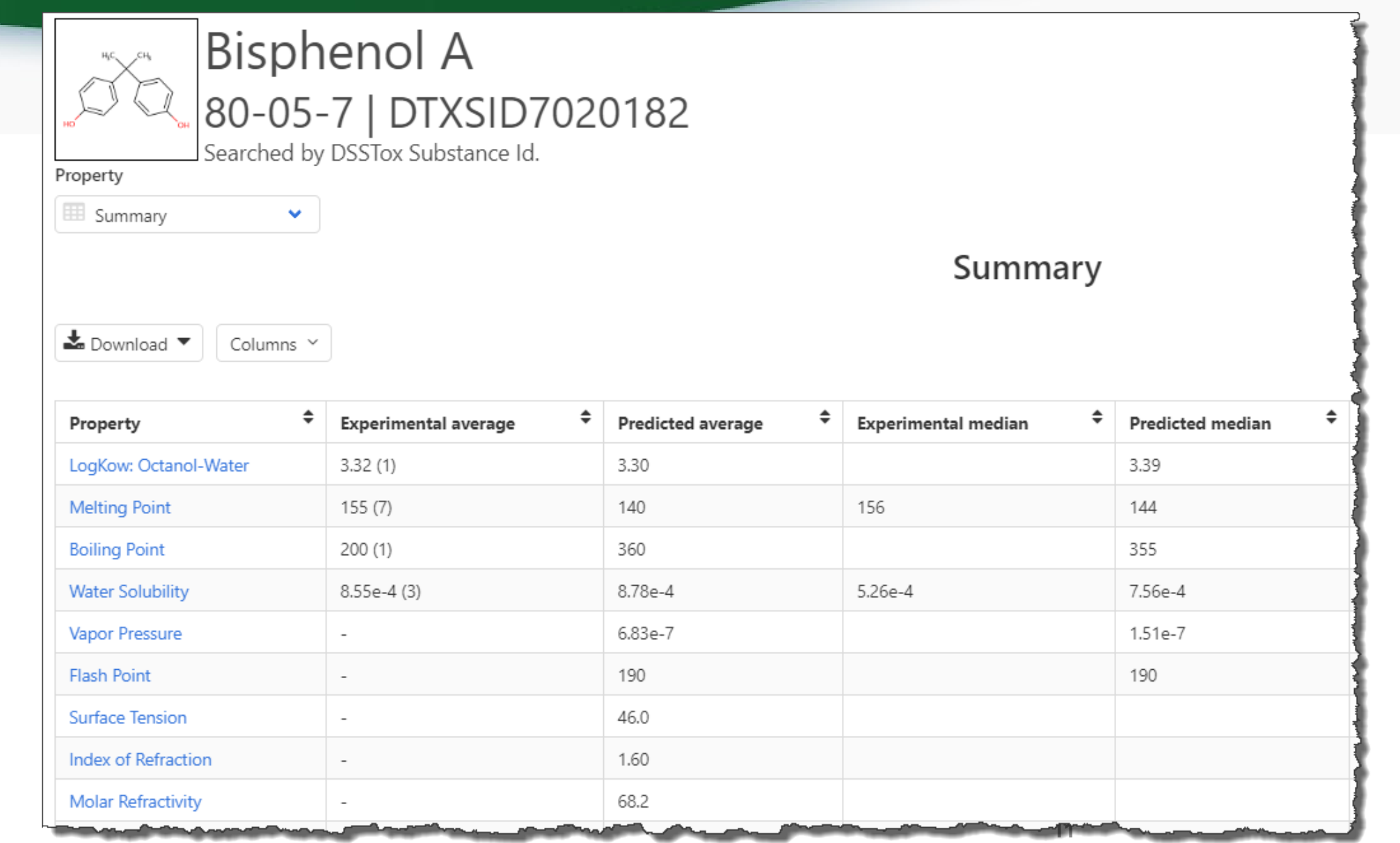

wironmental Protection Agency

### Properties, Fate and Transport e.g. Solubility

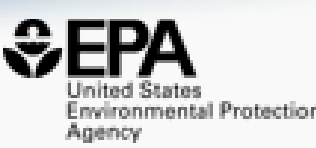

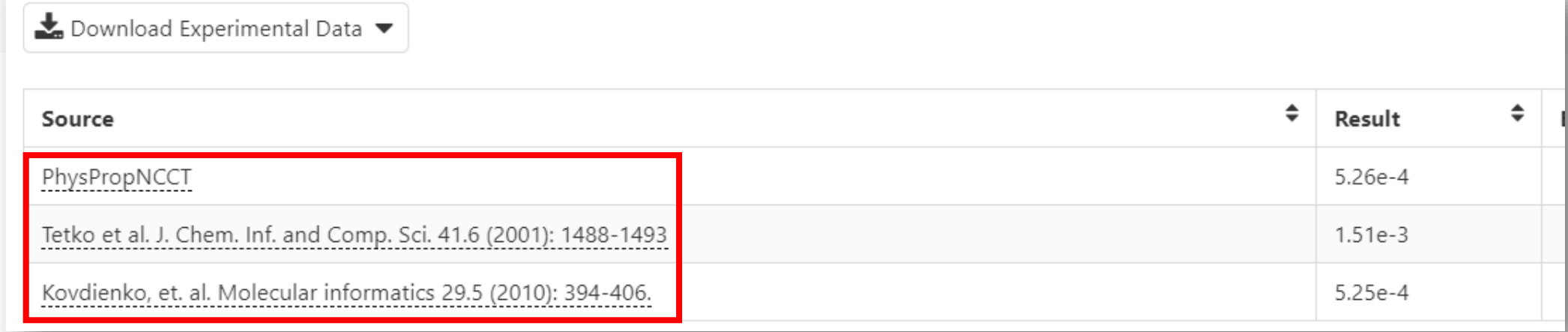

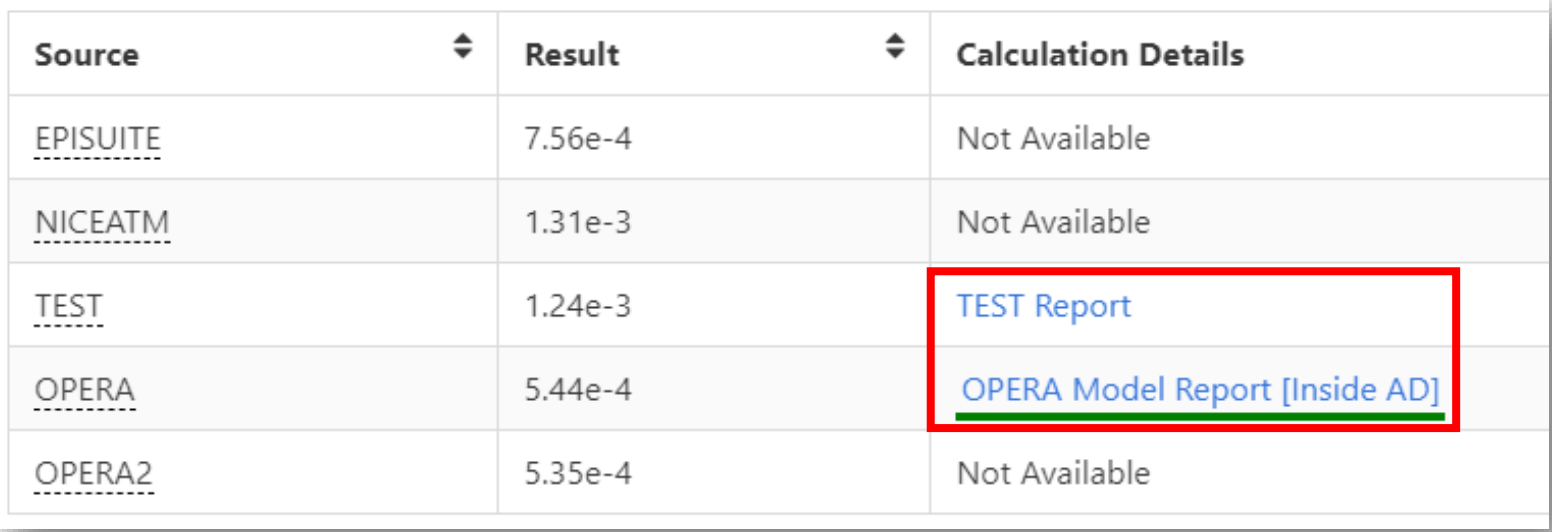

### OPERA Models

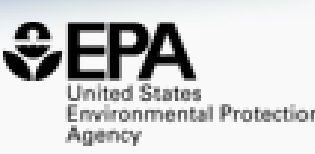

ournal **SAR and QSAR in Environmental Research >** Volume 27, 2016 - Issue 11: 17th International Conference on QSAR in<br>Environmental and Health Sciences (QSAR 2016) - Part II. Guest Editors: C.G. Barber and G.J. Myatt

> $\Box$   $\blacklozenge$  Listen  $\blacktriangleright$ Articles

Views 47 **CrossRef citations** to date 21 Altmetrio

1,711

An automated curation pr Journal of Cheminformatics addressing chemical errol inconsistencies in public ( Home About Articles Submission Guidelines About The Editors Calls For Papers **QSAR** modelling<sup>\$</sup>

K. Mansouri, C. M. Grulke, A. M. Richard, R. S. Judson & A. J. Wi Pages 911-937 | Received 03 Sep 2016, Accepted 24 Oct 2016, Published onl

**66** Download citation 2 https://doi.org/10.1080/1062936X.2016.12

Research article | Open Access | Published: 08 March 2018

#### **OPERA models for predicting physicochemical** properties and environmental fate e Journal of Cheminformatics

Kamel Mansouri<sup>□</sup>, Chris M. Grulke, Richard S. Judson & Antony J. Wi Home About Articles Submission Guidelines About The Editors Calls For Papers

Journal of Cheminformatics 10, Article number: 10 (2018) Cite this 6598 Accesses | 49 Citations | 25 Altmetric | Metrics

#### Research article | Open Access | Published: 18 September 2019

#### Open-source QSAR models for pKa prediction using multiple machine learning approaches

Kamel Mansouri<sup>[22</sup>, Neal F. Cariello, Alexandru Korotcov, Valery Tkachenko, Chris M. Grulke, Catherine S. Sprankle, David Allen, Warren M. Casey, Nicole C. Kleinstreuer & Antony J. Williams

Journal of Cheminformatics 11, Article number: 60 (2019) Cite this article 9334 Accesses | 8 Citations | 20 Altmetric | Metrics

### Properties, Fate and Transport e.g. logP

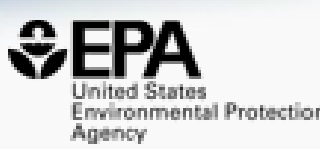

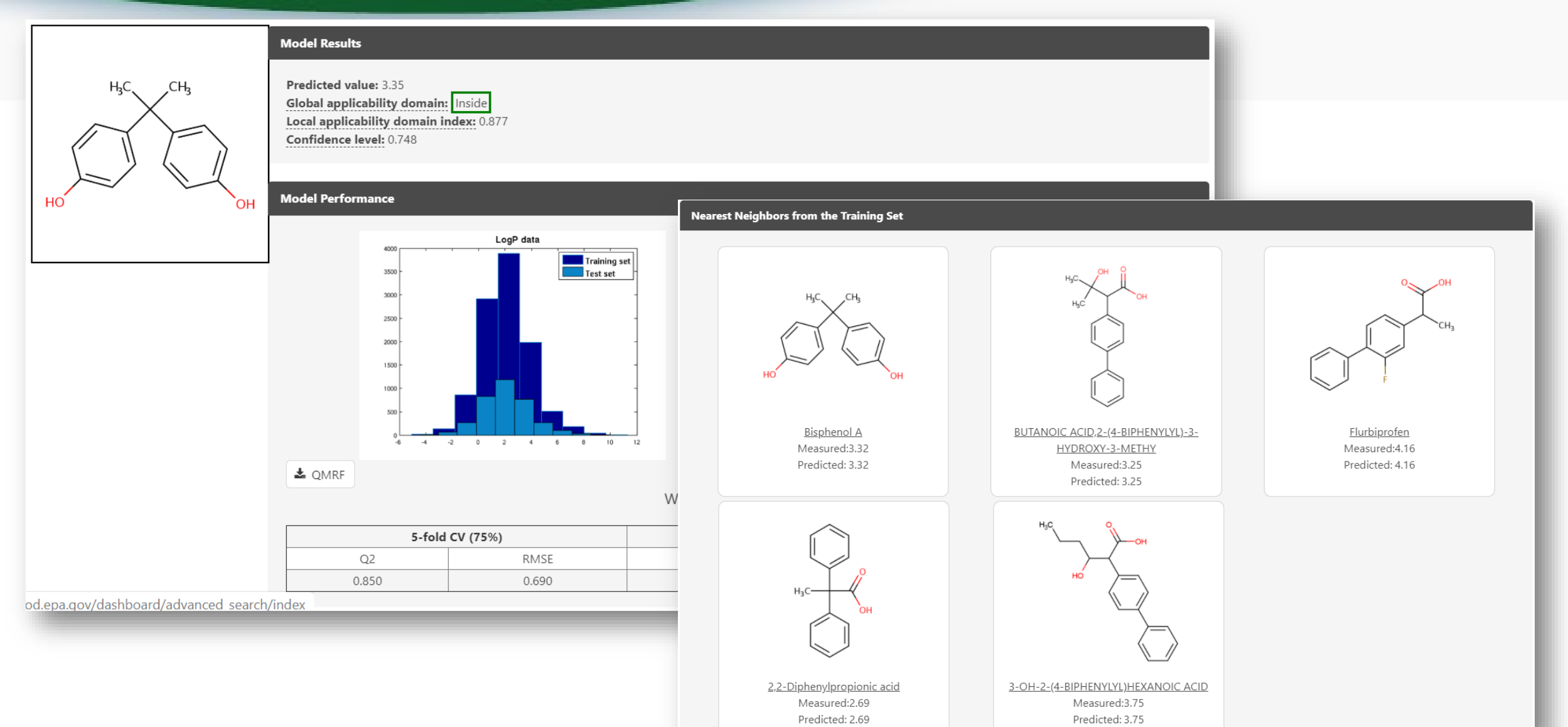

### Predictions for New Chemicals

https://comptox.epa.gov/dashboard/predictions/index

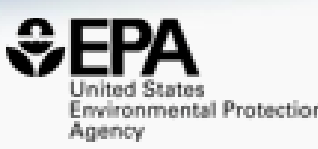

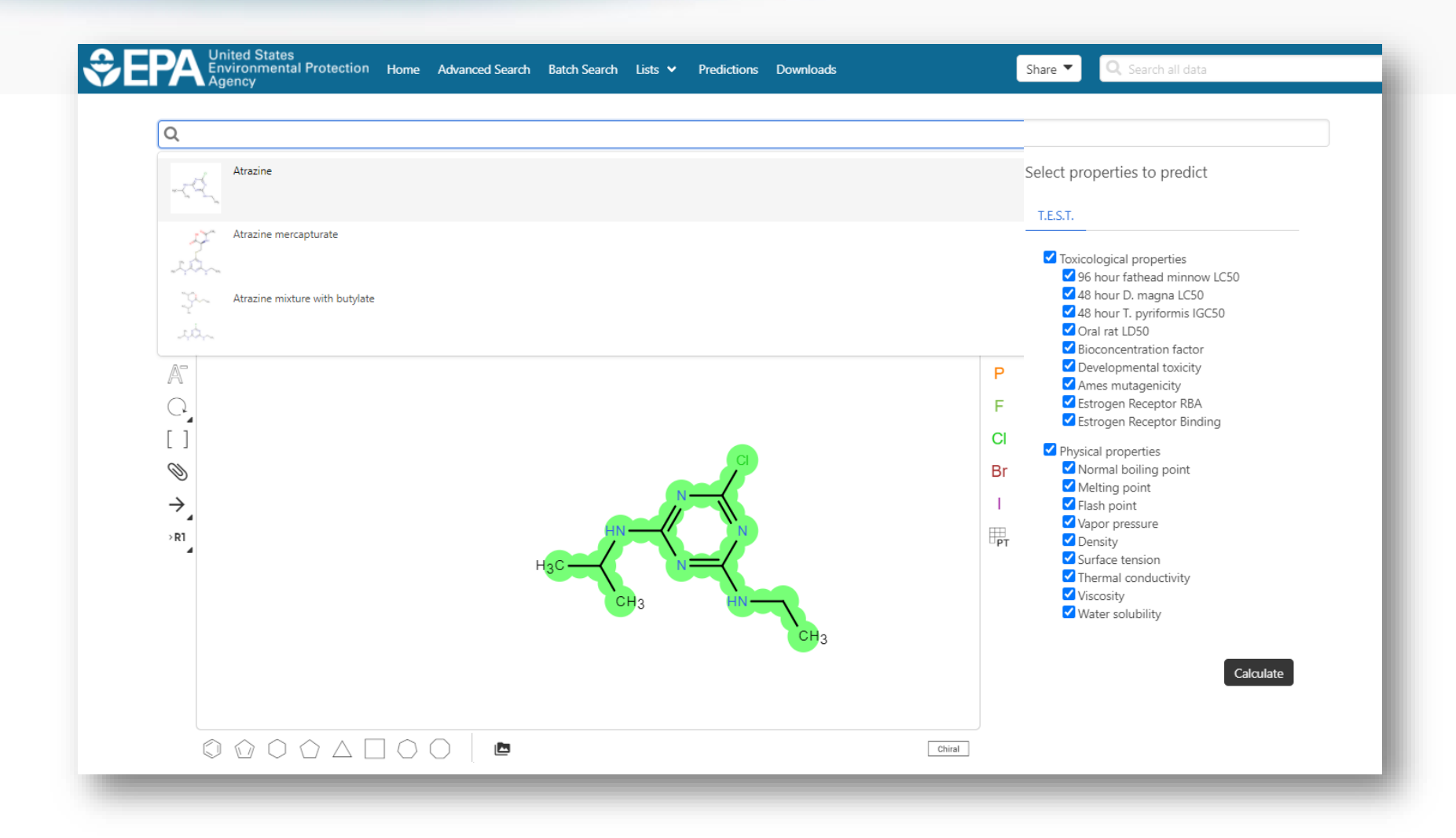

### Predictions for New Chemicals

https://comptox.epa.gov/dashboard/predictions/index

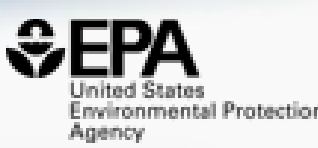

Provider: T.E.S.T.

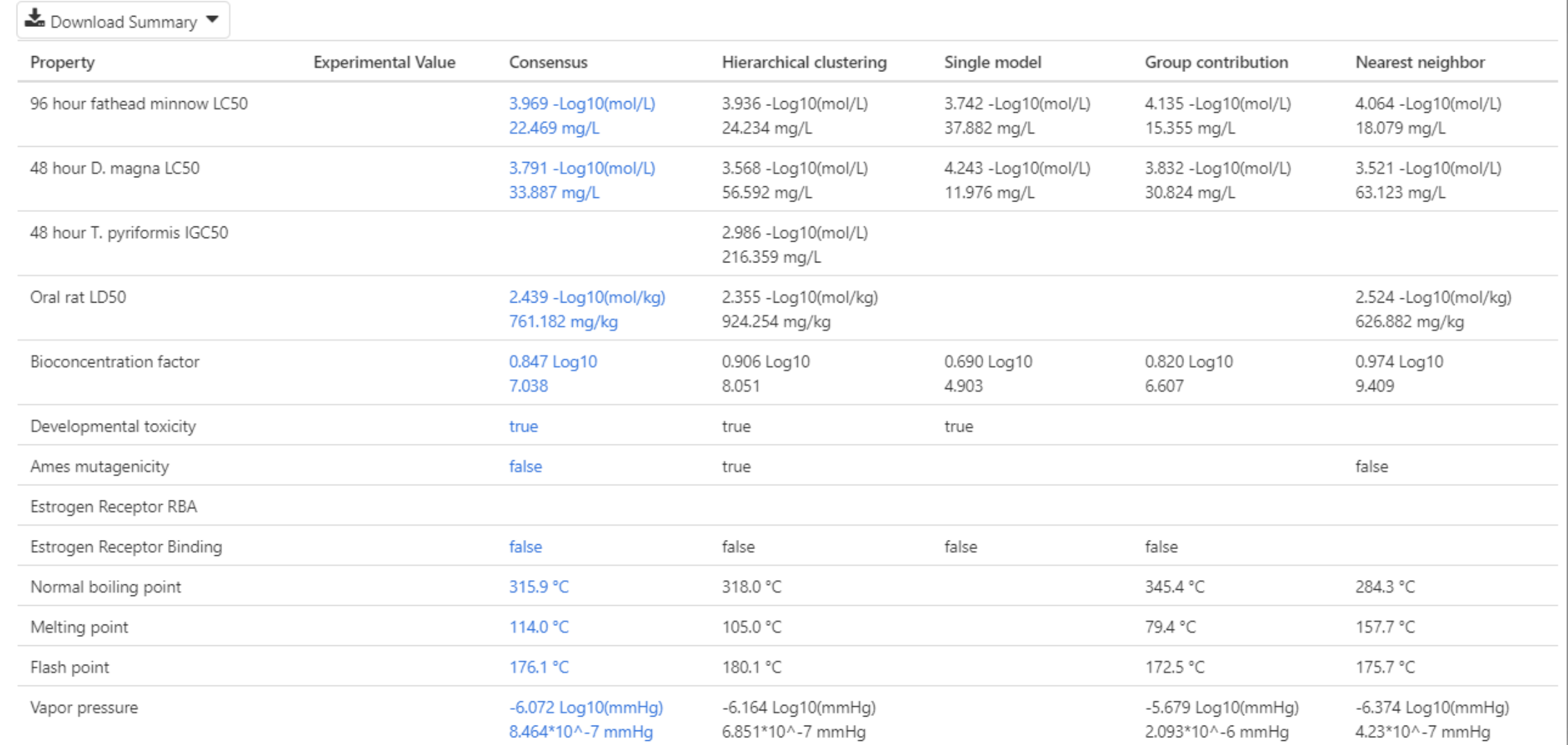

### Hazard Data (Human and Eco)

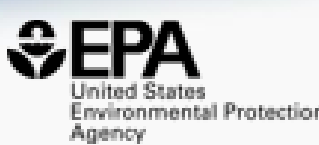

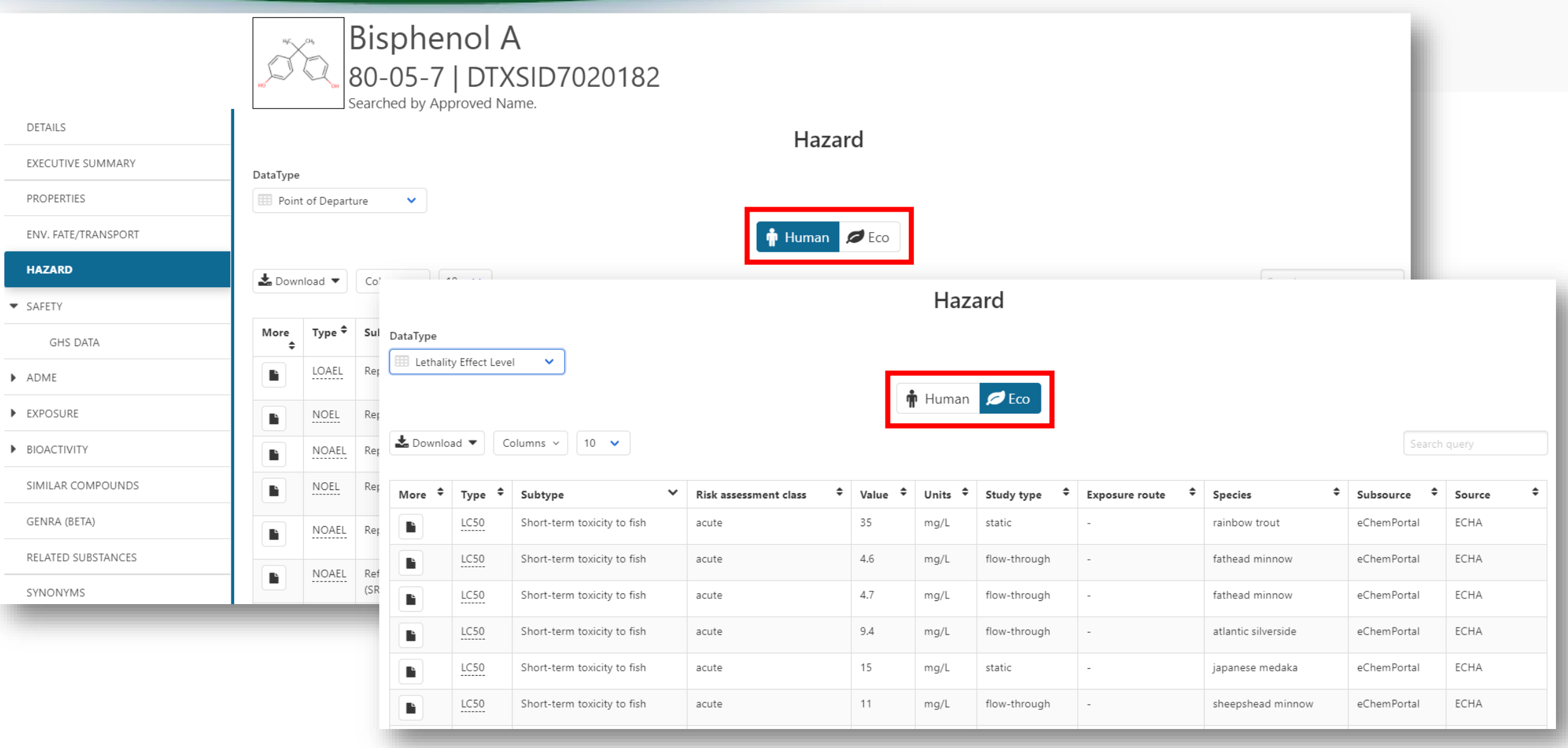

### Hazard Data

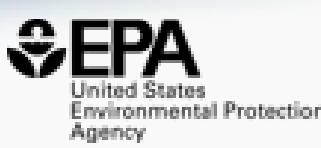

• Data are harvested from > 30 data sources and provides both human and ecological data for >50,000 chemicals

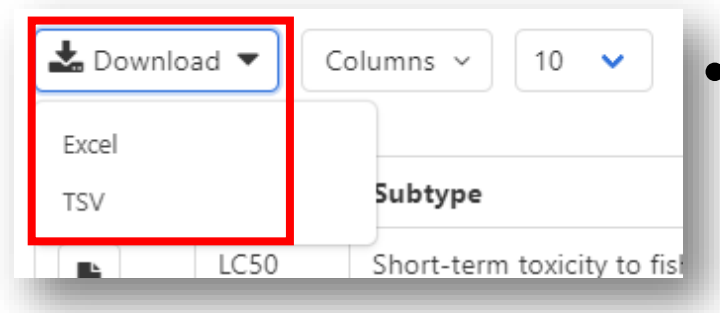

• *General Feature* – anywhere you see a table you can download the data…

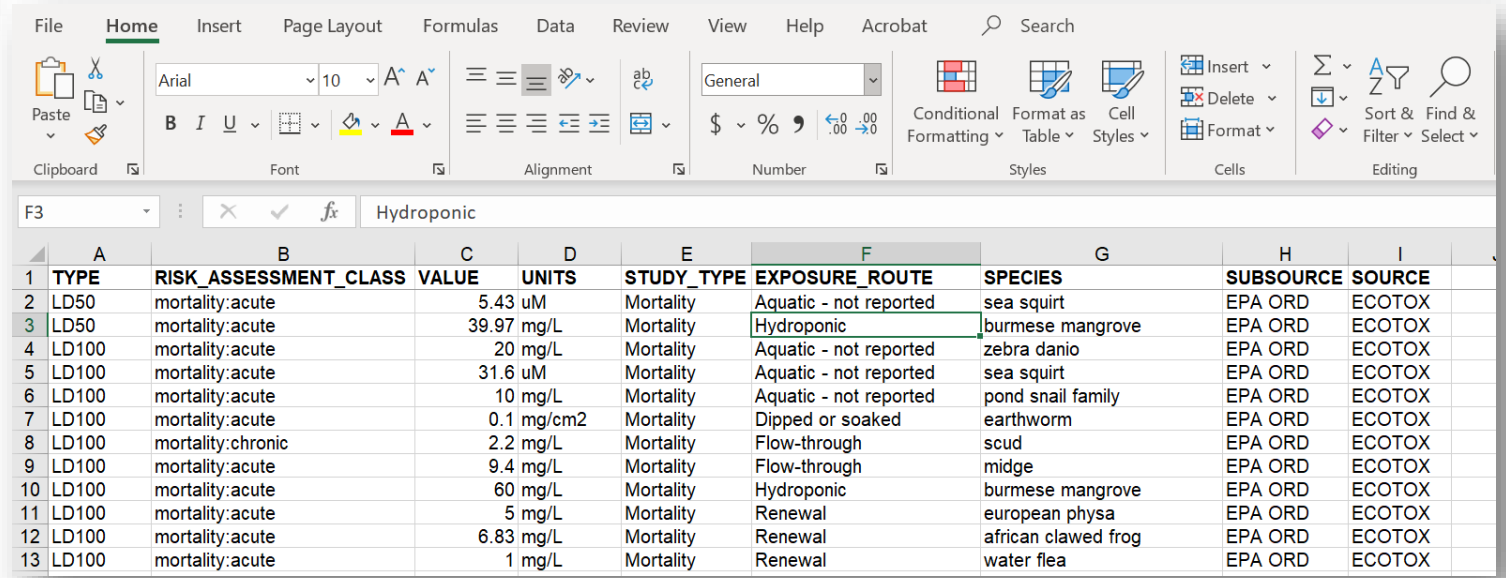

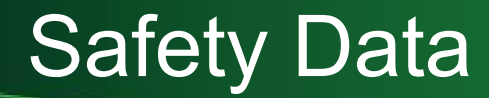

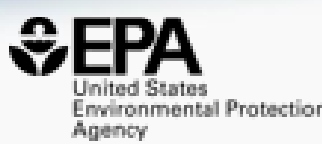

### • Safety Data (Global Harmonization System (GHS)) from PubChem

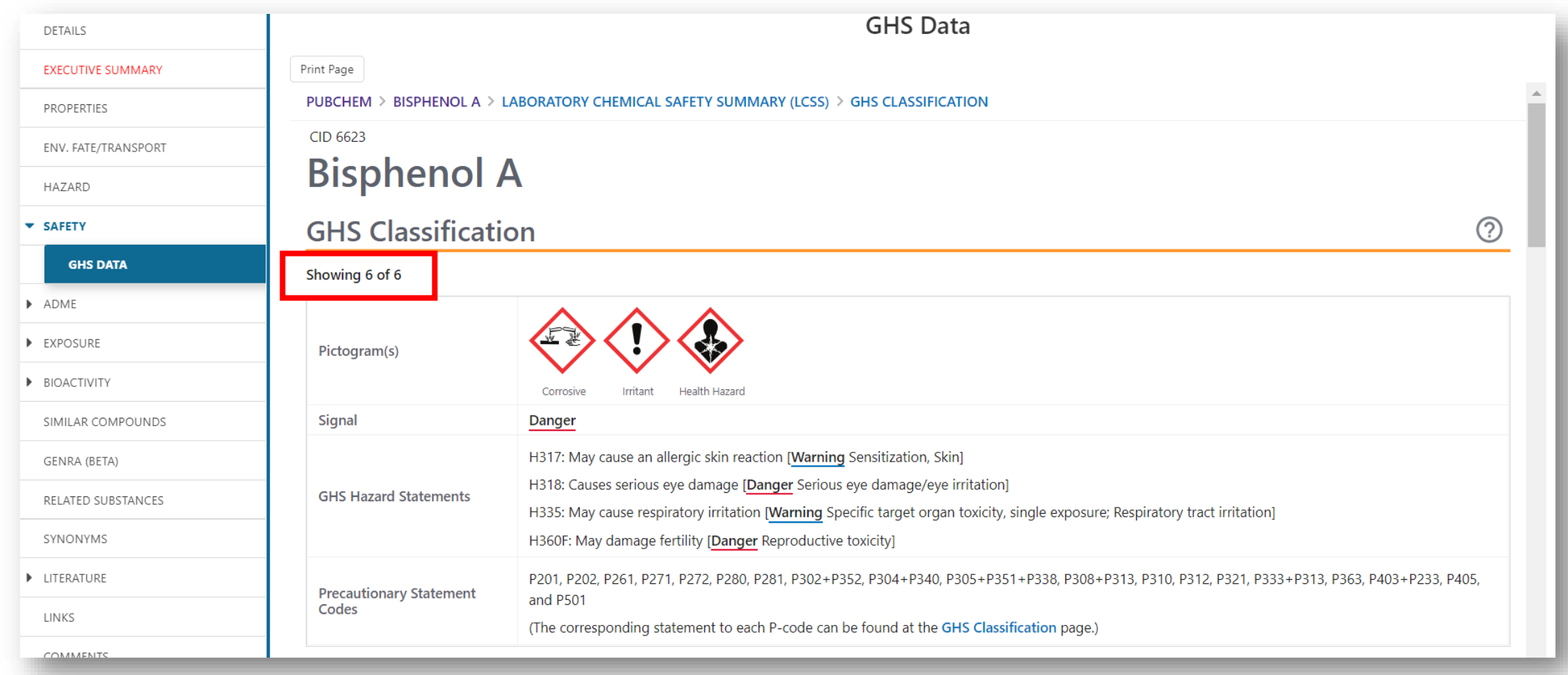

### Sources of Exposure to Chemicals (More later – Kristin Isaacs)

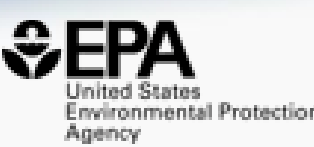

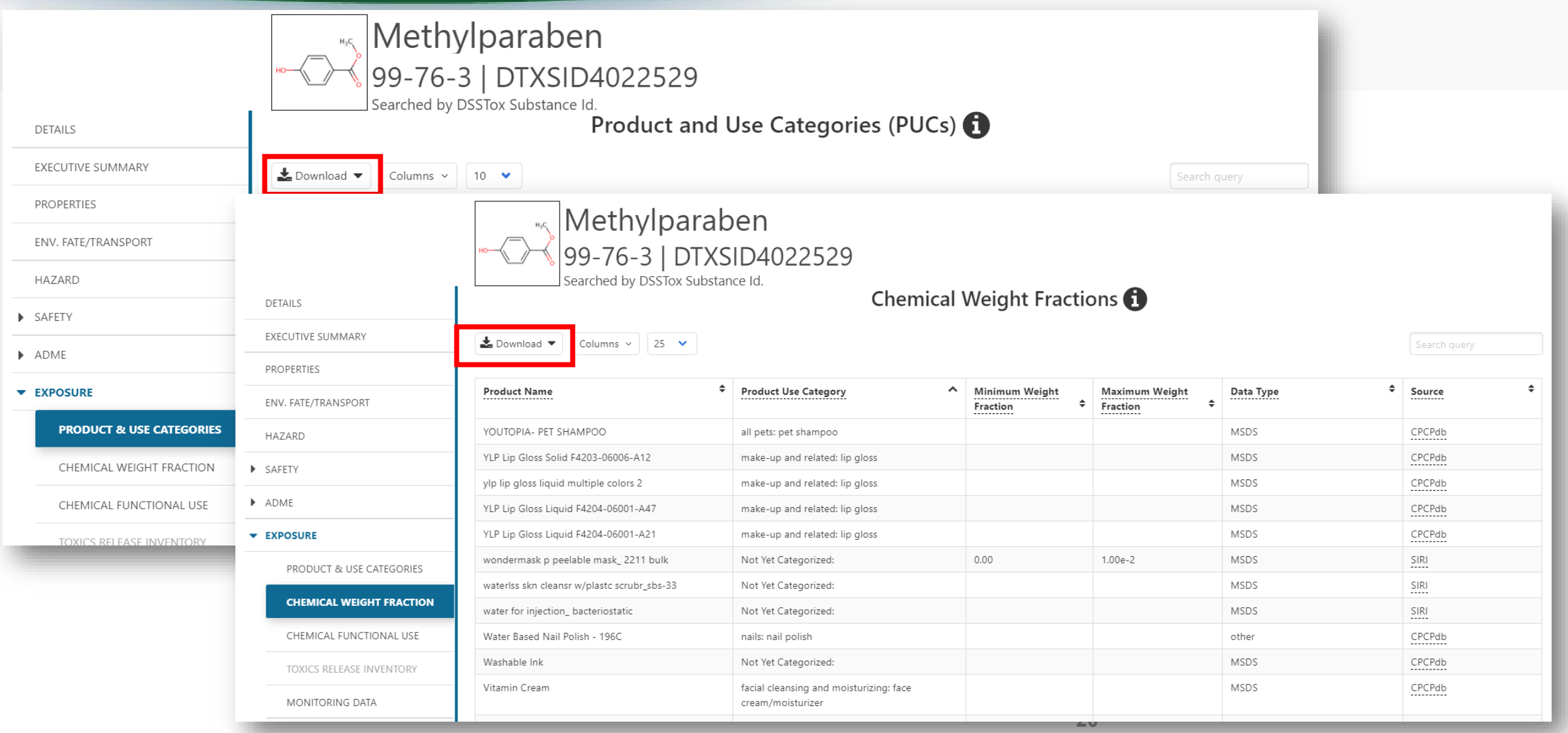

### General Feature On-hover Informational Icons

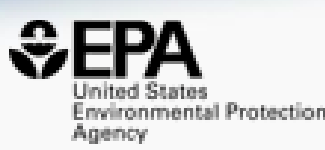

• Watch out for the on-hover informational icons to gather info

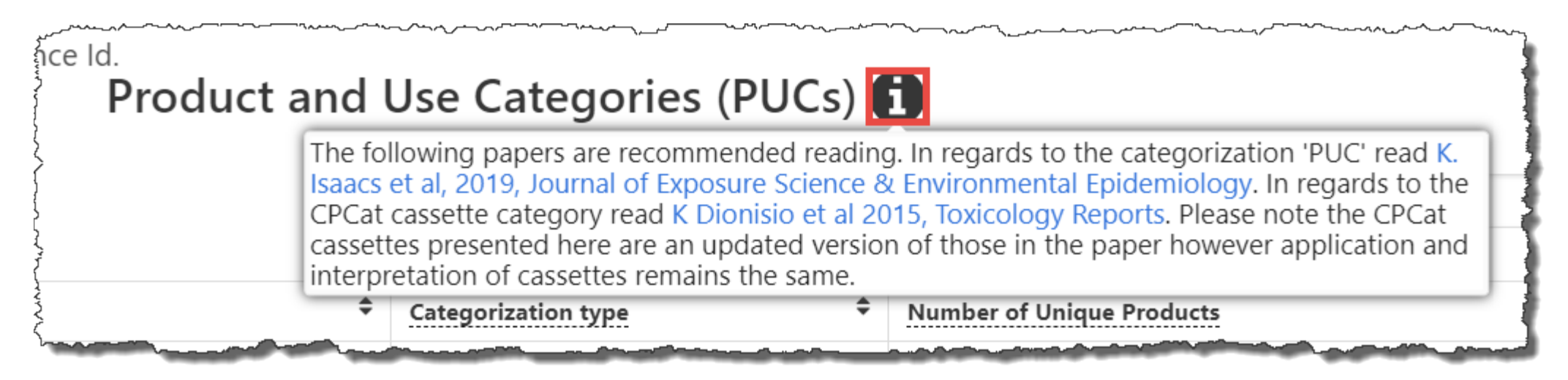

• Descriptive text or video about the data, associated publications etc.

Advanced Search capabilities presently support mass spectrometry at this point with mass and formula searching. For an overview of capabilities we recommend you watch this short video.

### Related Substances e.g. Aromatic amine to Azo Dyes

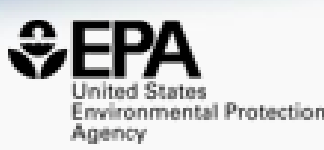

• Related substances – Parent to Transformation product: metabolites, degradants; Monomer to polymer;

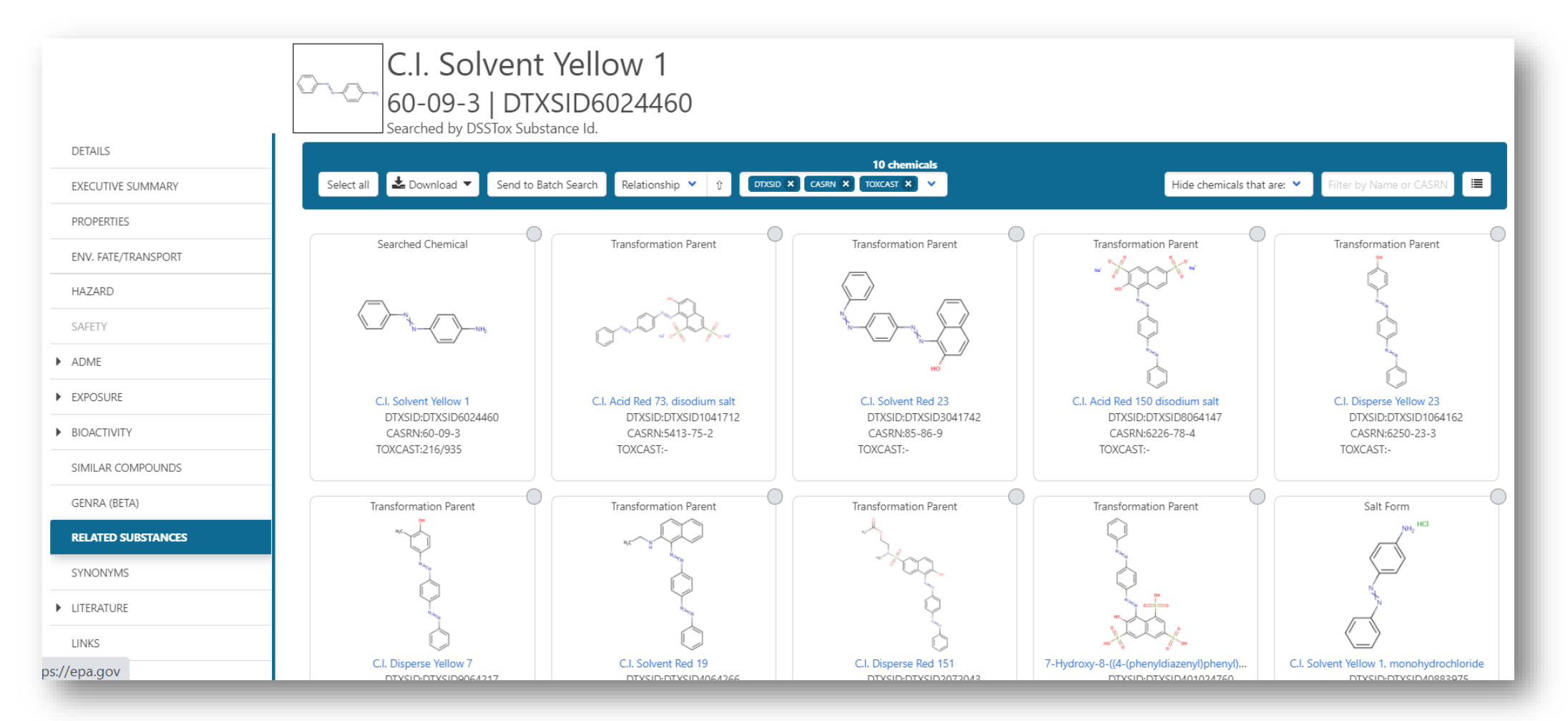

### Identifiers to Support Searches

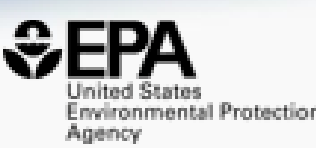

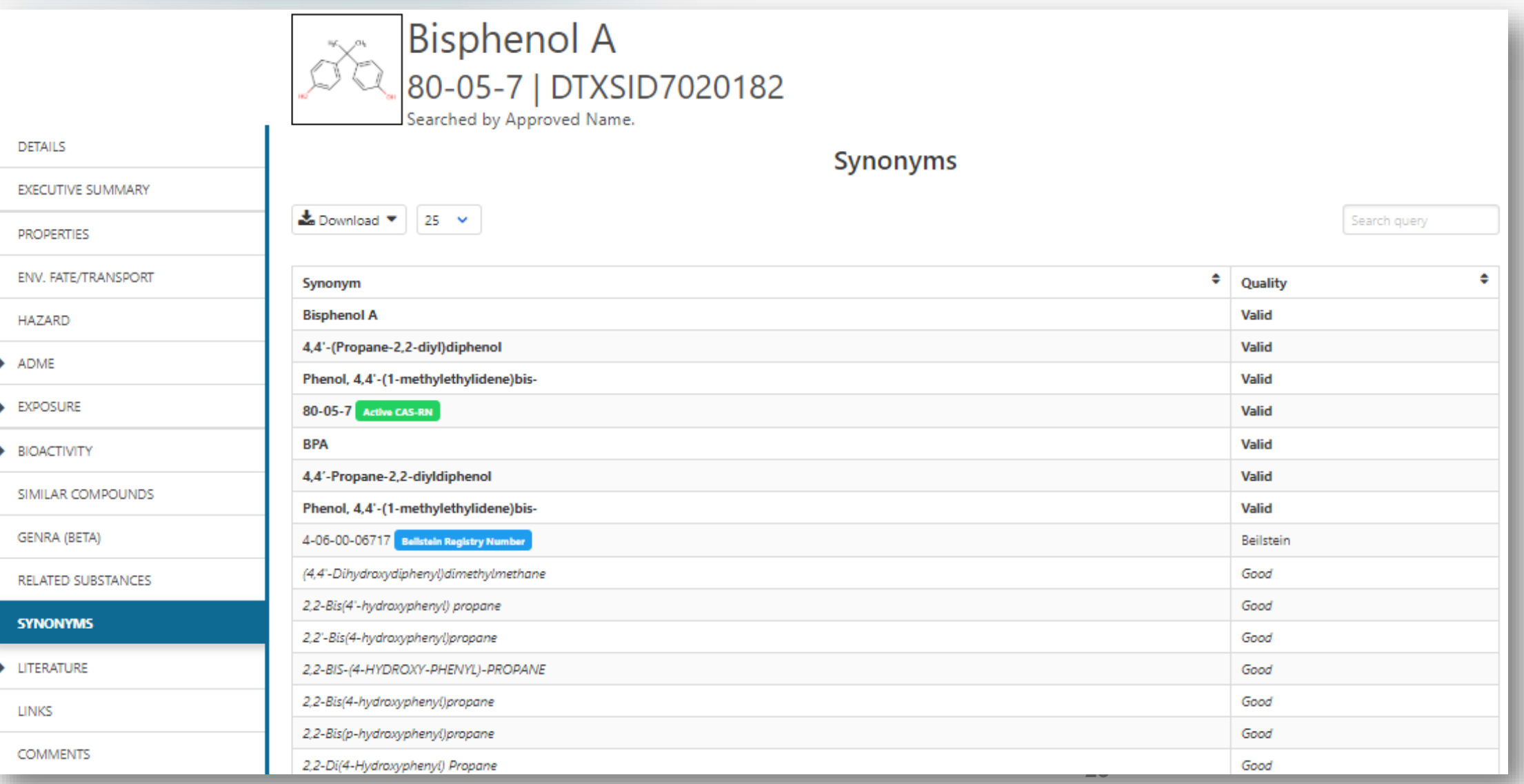

### **Identifiers to Support Searches**

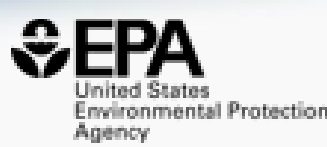

### • Identifiers include systematic names, trade names, CASRNs (Active, Alternate and Deleted)

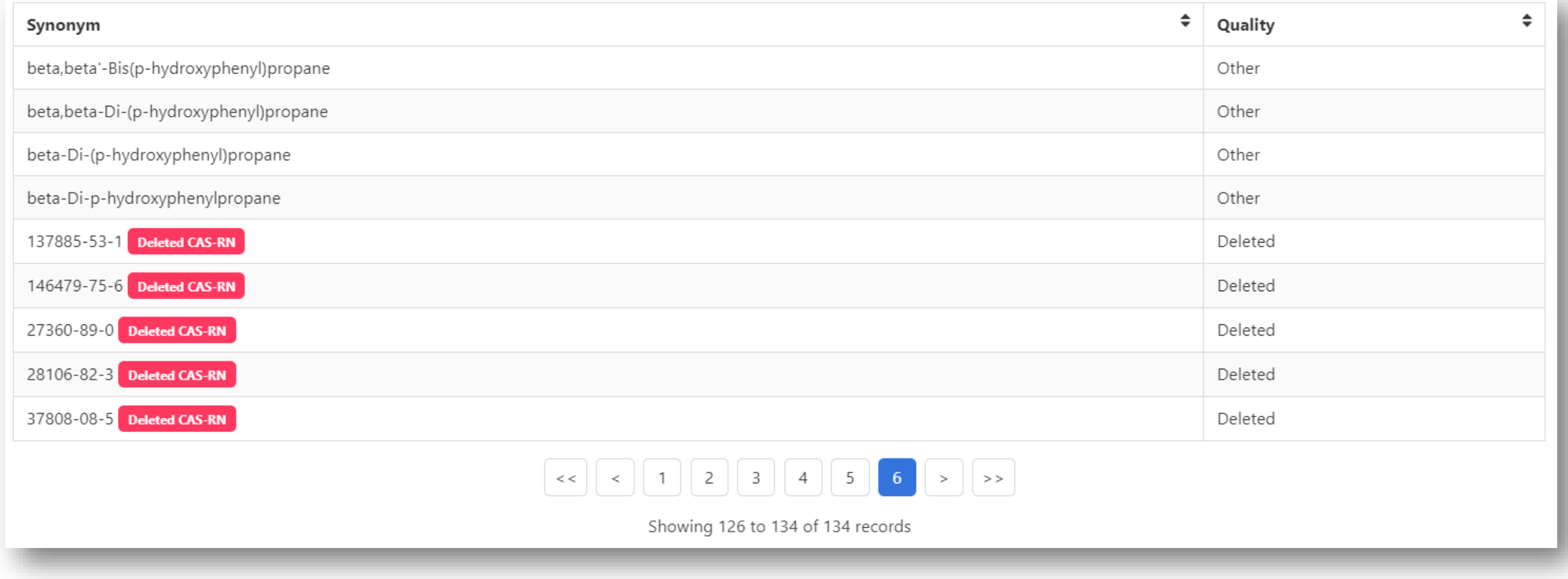

### Identifiers are used in the app

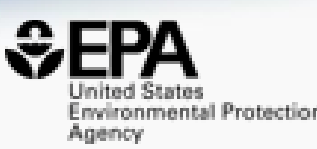

• Identifiers are used to feed and link into "Literature"

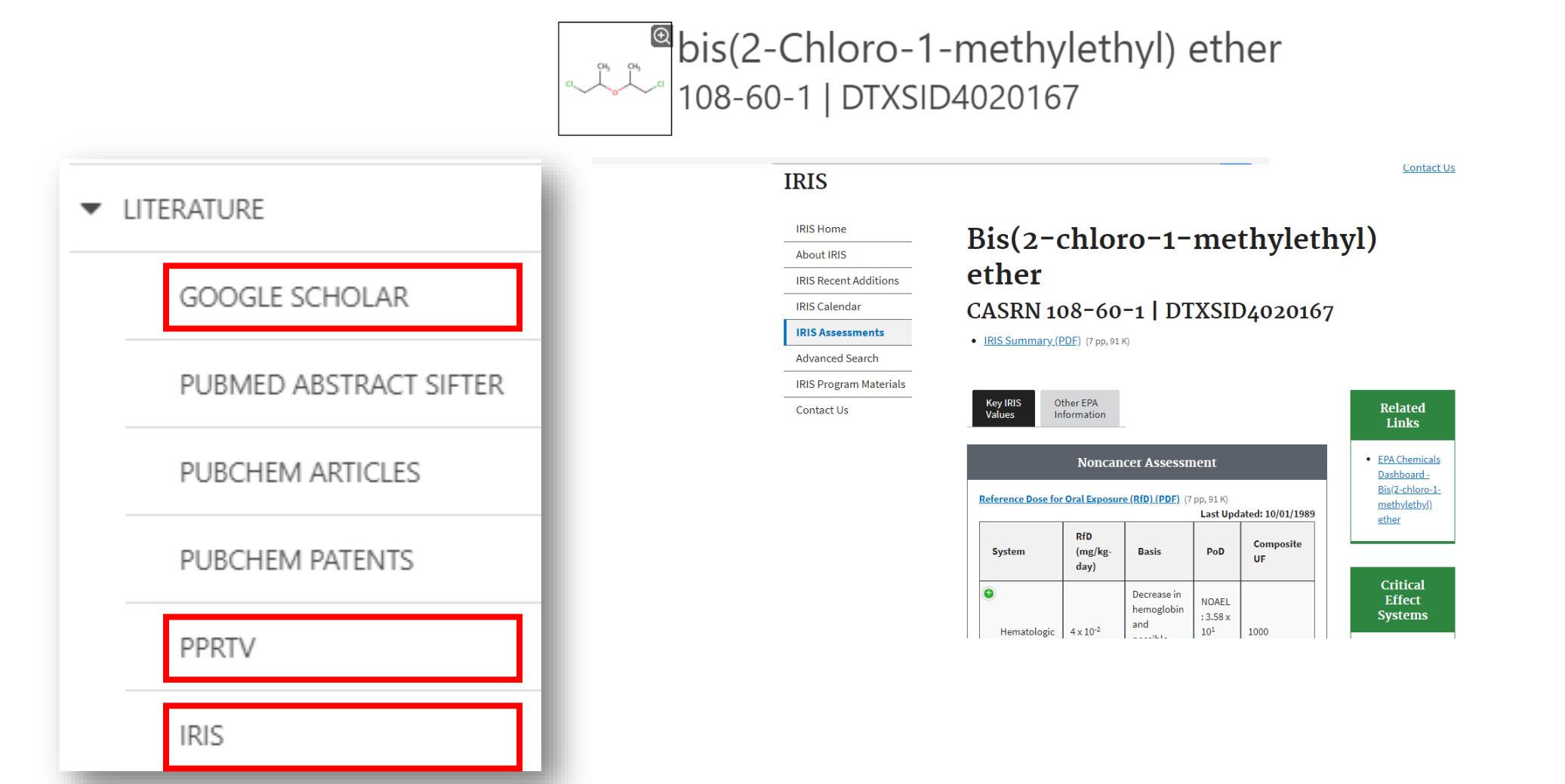

### External Links – Also use Identifiers Names, CASRN, PubChem IDs…

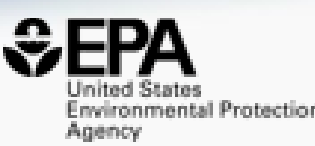

**DETAILS EXECUTIVE SUMMARY PROPERTIES ENV. FATE/TRANSPORT HAZARD**  $\blacktriangleright$  ADME **EXPOSURE BIOACTIVITY** SIMILAR COMPOUNDS **GENRA (BETA)** 

RELATED SUBSTANCES

SYNONYMS

**LITERATURE** 

**LINKS** 

**COMMENTS** 

**Bisphenol A** 80-05-7 | DTXSID7020182

Toxicology

Searched by Approved Name.

**B** EPA Substance Registry Service Household Products Database Chemical Entities of Biological Interest (ChEBI) **Dept** PubChem Chemspider CPCat P DrugBank hmp HMDB W Wikipedia Q MSDS Lookup CHEMRI Q Chemical Vendors <sup>[2]</sup> CalEPA Office of Environmental Health **Hazard Assessment** W NIOSH Chemical Safety Cards **D** ToxPlanet ACS Reagent Chemicals W Wikidata ChemHat: Hazards and Alternatives Toolbox **※** Wolfram Alpha

General

**ACTOR** <sup>OH</sup><sub>2</sub> DrugPortal **M** CCRIS ChemView  $\bullet$  ctd **ChemPortal THE Gene-Toy M** HSDR ToxCast Dashboard 2 **Mark LactMed Max** International Toxicity Estimates for Risk <sup>[3</sup> ATSDR Toxic Substances Portal <sup>12</sup> Superfund Chemical Data matrix **IRC NIOSH IDLH Values** ACTOR PDF Report Toxics Release Inventory <sup>GRIST</sup> CREST

#### National Air Toxics Assessment

ScrubChem

ECHA Brief Profile

**W** NIOSH Skin Notation Profiles **W** NIOSH Pocket Guide

RSC Publications

Publications

**ED** Environmental Health Perspectives

No National Toxicology Program

**Toxline** 

**ED** NIFHS

G Google Books

G Google Scholar

**G** Google Patents

**BIRIS Assessments** 

**D** PPRTVWFR

**D** PubMed

**E**FPA HERO

**W** BioCaddie DataMed

- 2 Springer Materials <sup>66</sup> Federal Register
- Regulations.gov
- Bielefeld Academic Search Engine
- CORE Literature Search

#### Analytical

**B** FOR-IDENT

NEMI: National Environmental Methods Index  $\bullet$  Carbon-13 NMR Prediction

RSC Analytical Abstracts

- Tox21 Analytical Data
- MM MONA: MassBank North America
- $\bigcirc$ <sub>mzCloud</sub>
- **NST** NIST IR Spectrum
- NST NIST MS Spectrum

#### Prediction

2D NMR HSOC/HMBC Prediction

**D** Proton NMR Prediction

S ChemRTP Predictor  $\epsilon$  is FRD

### External Links

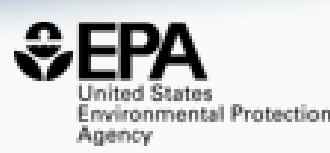

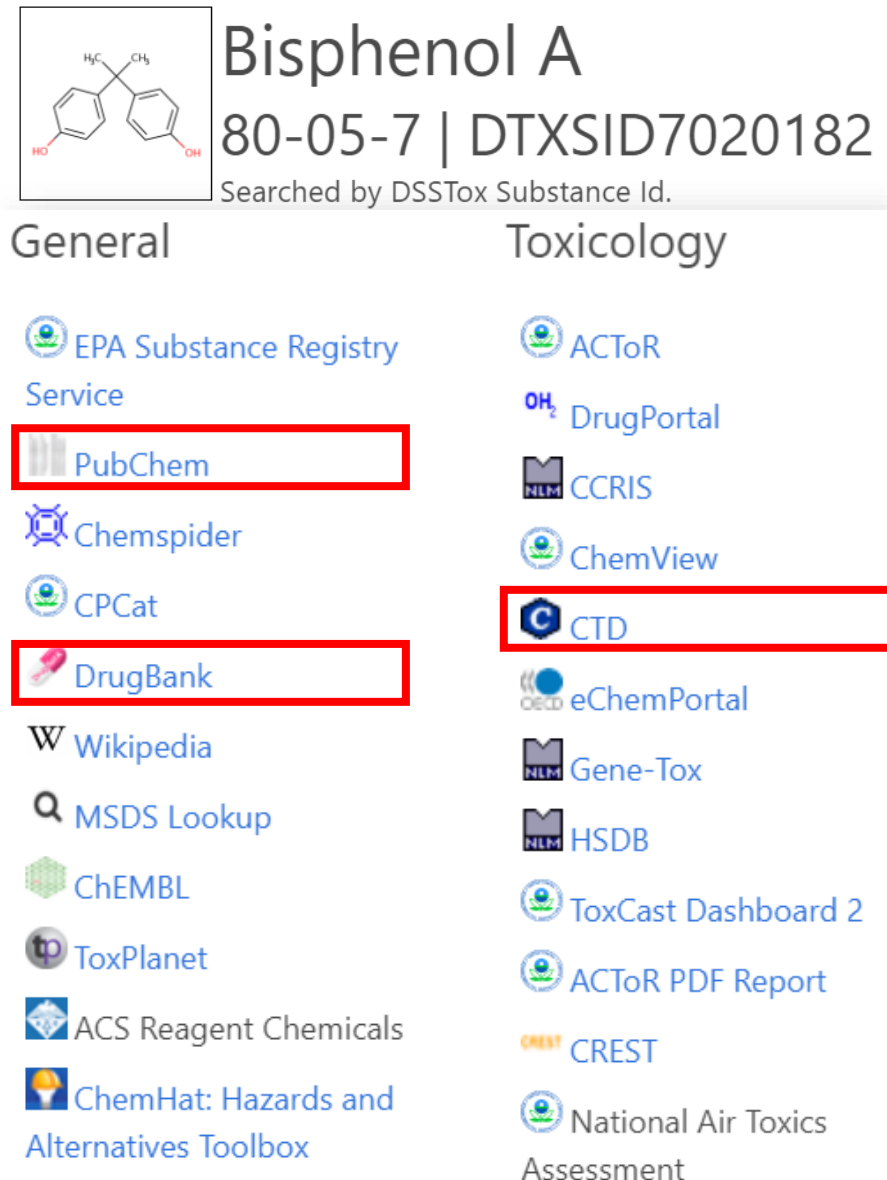

### • Links to ~90 websites providing access to additional data on the chemical of interest

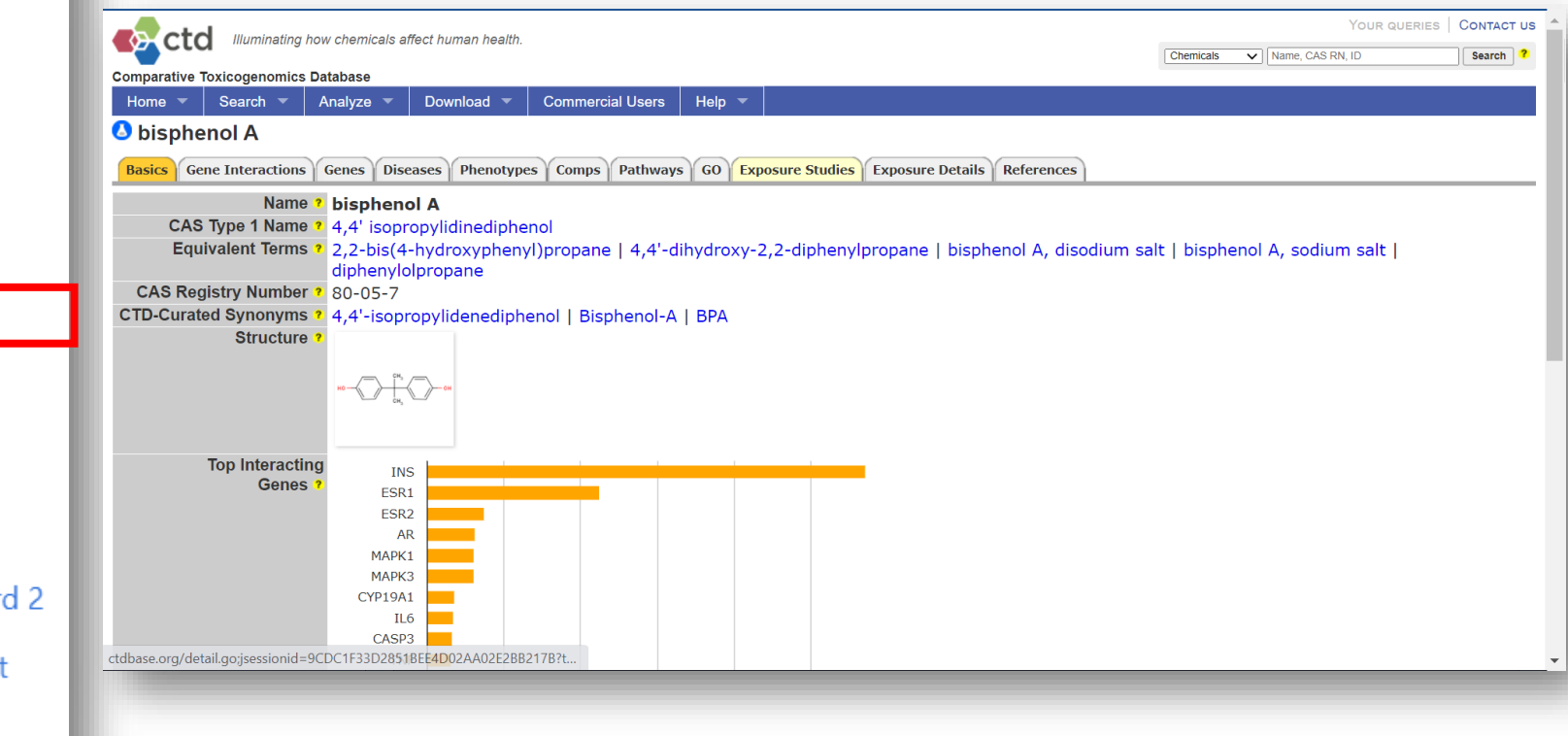

### More details will be covered on…

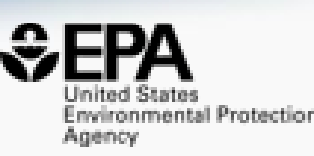

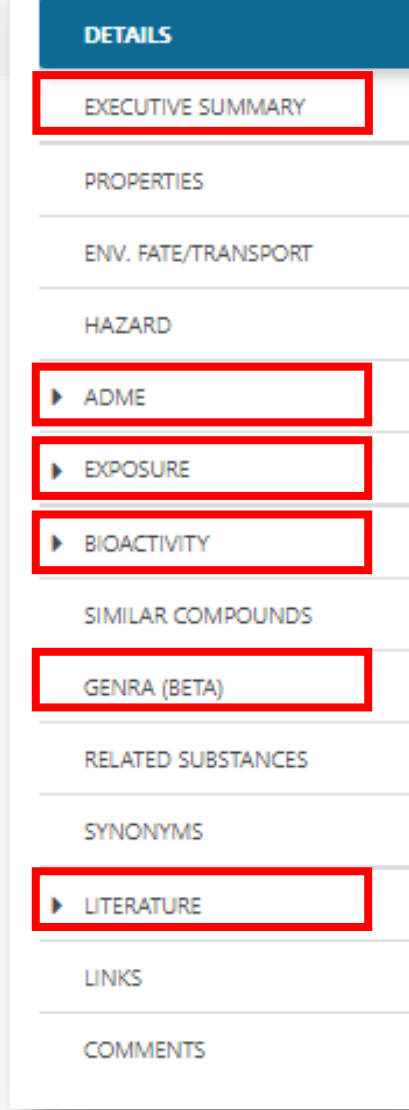

- ADME:IVIVE will be covered by John Wambaugh
- Exposure will be covered by Kristin Isaacs
- Bioactivity will be covered by Katie Paul-Friedman
- GenRA will be covered by Grace Patlewicz
- Literature:Abstract Sifter will be covered by Nancy Baker
	- …and much of this data will show up in the Executive Summary for a chemical substance

### Executive Summary Summary view of relevant data

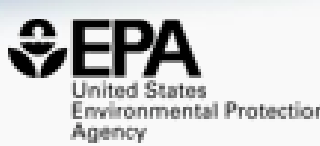

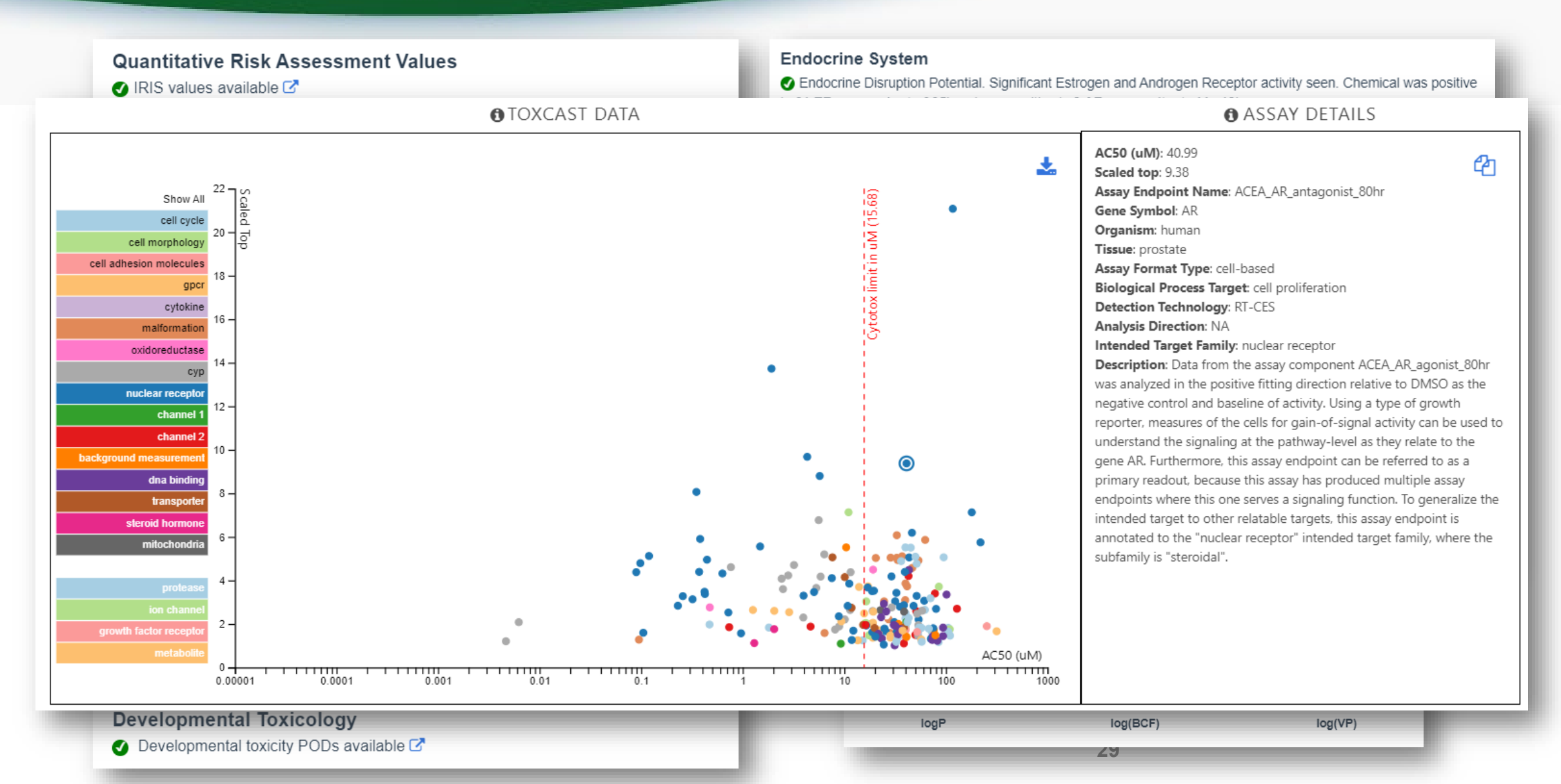

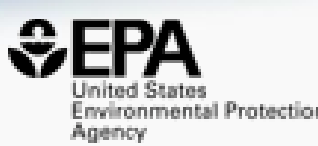

## *Advanced Searching: Mass and Formula*

### Advanced Searches **Mass** and **Formula** Searches

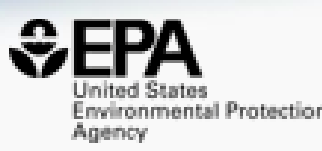

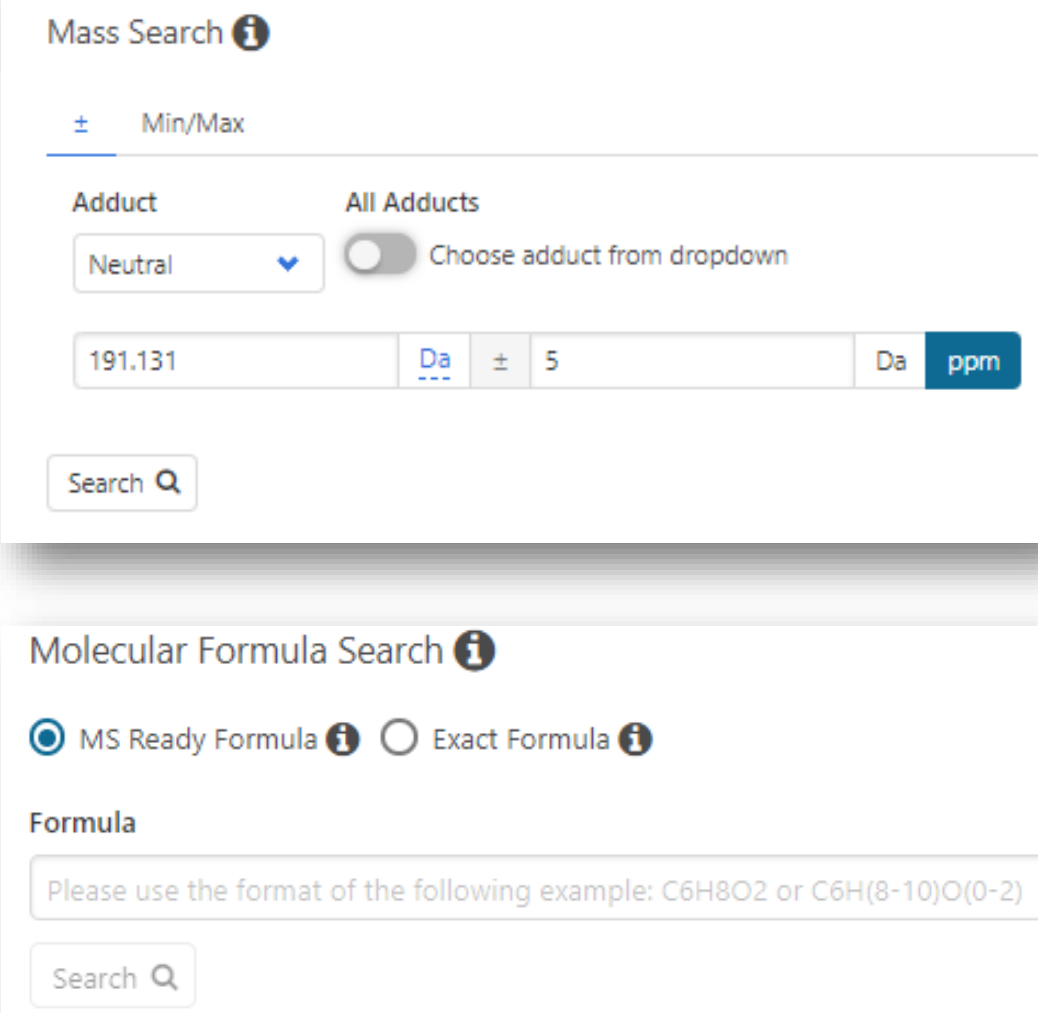

### Supports our suspect screening and non-targeted analysis mass spectrometry research efforts

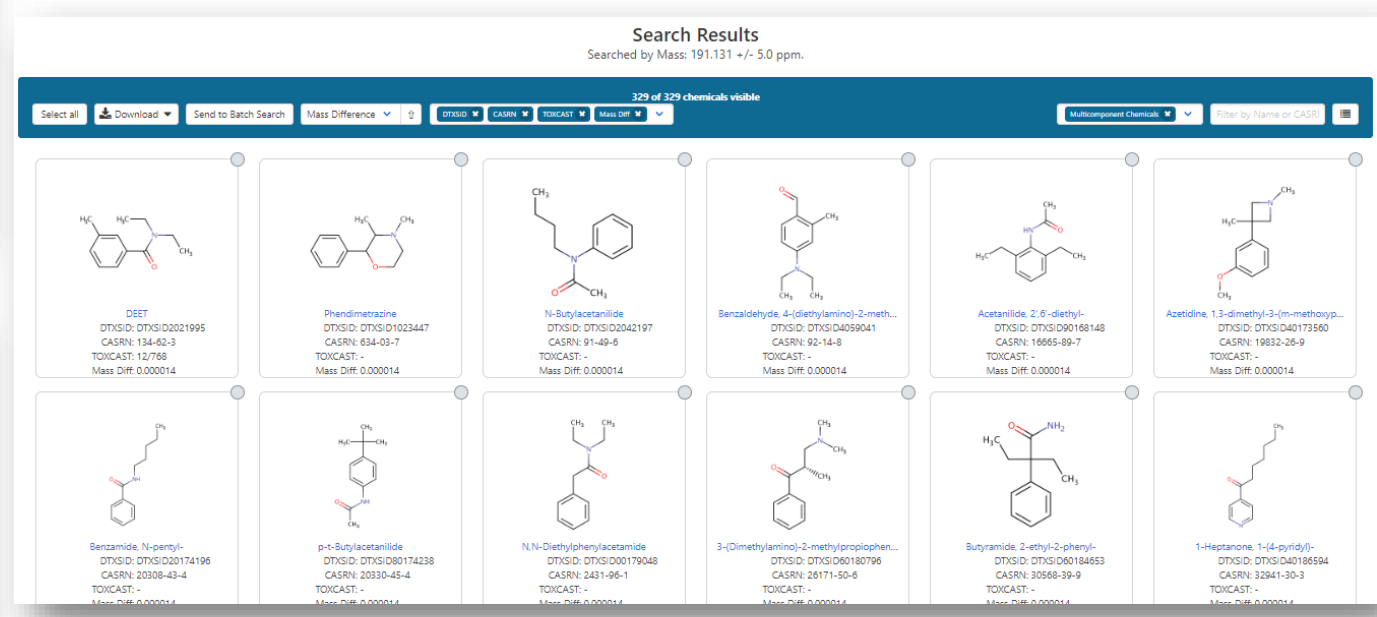

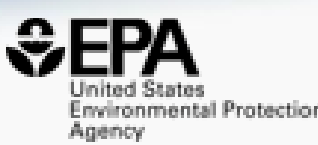

# *Batch Searching*

### Access data *en masse* for thousands of chemicals….

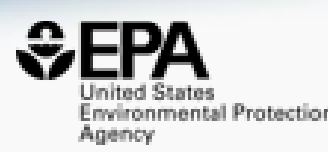

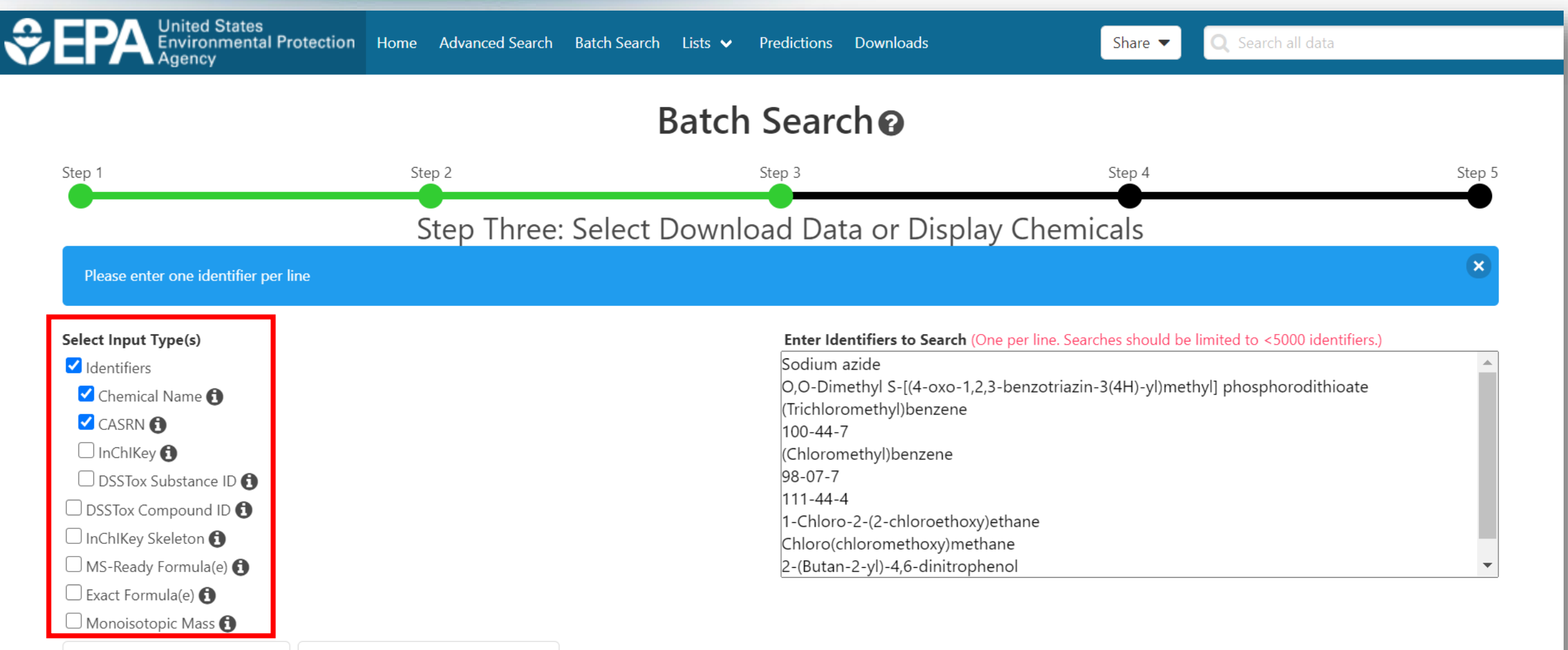

**S** Display All Chemicals

### Select Output Format and Content

 $\Box$  Include links to ACToR reports - SLOW! (BETA)  $\bigodot$ 

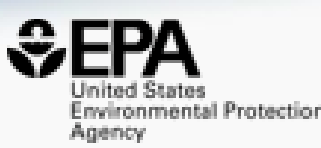

#### Step Four: Select Data Output Format and Choose Data Fields to Download

#### **Select Output Format:**

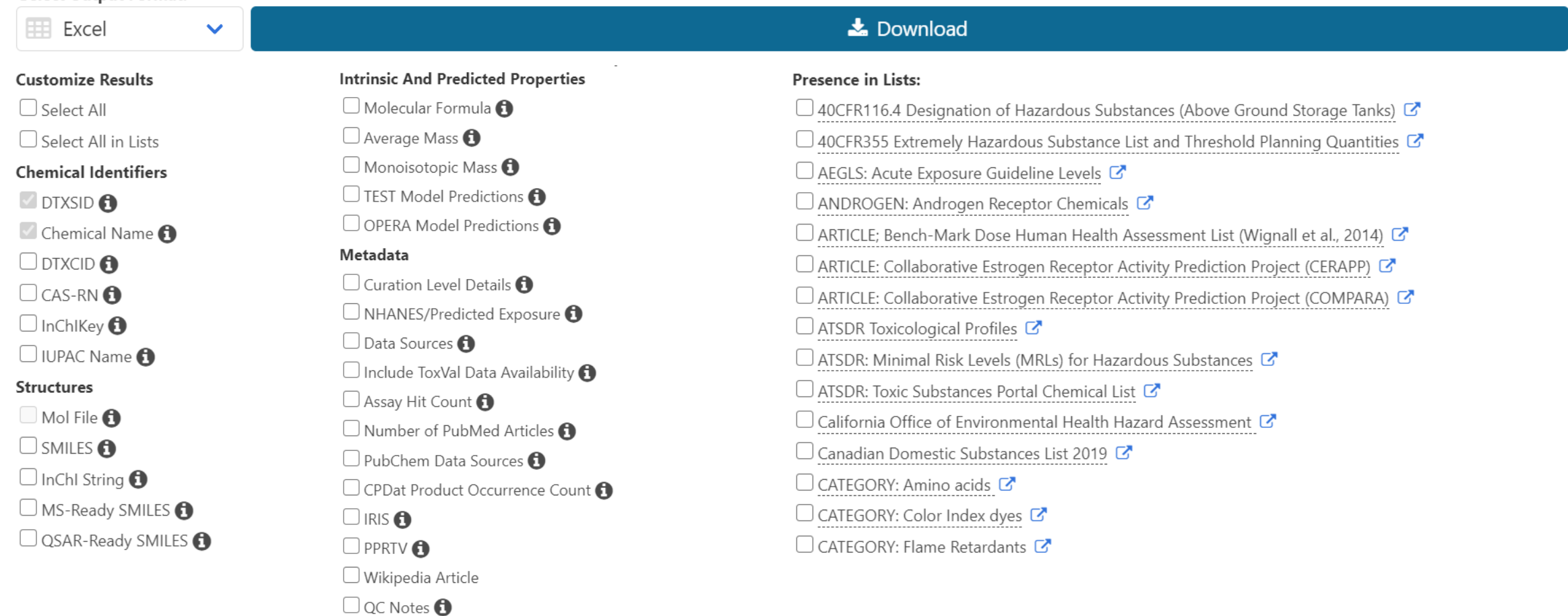

### Batch Search CASRNs

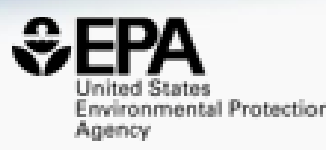

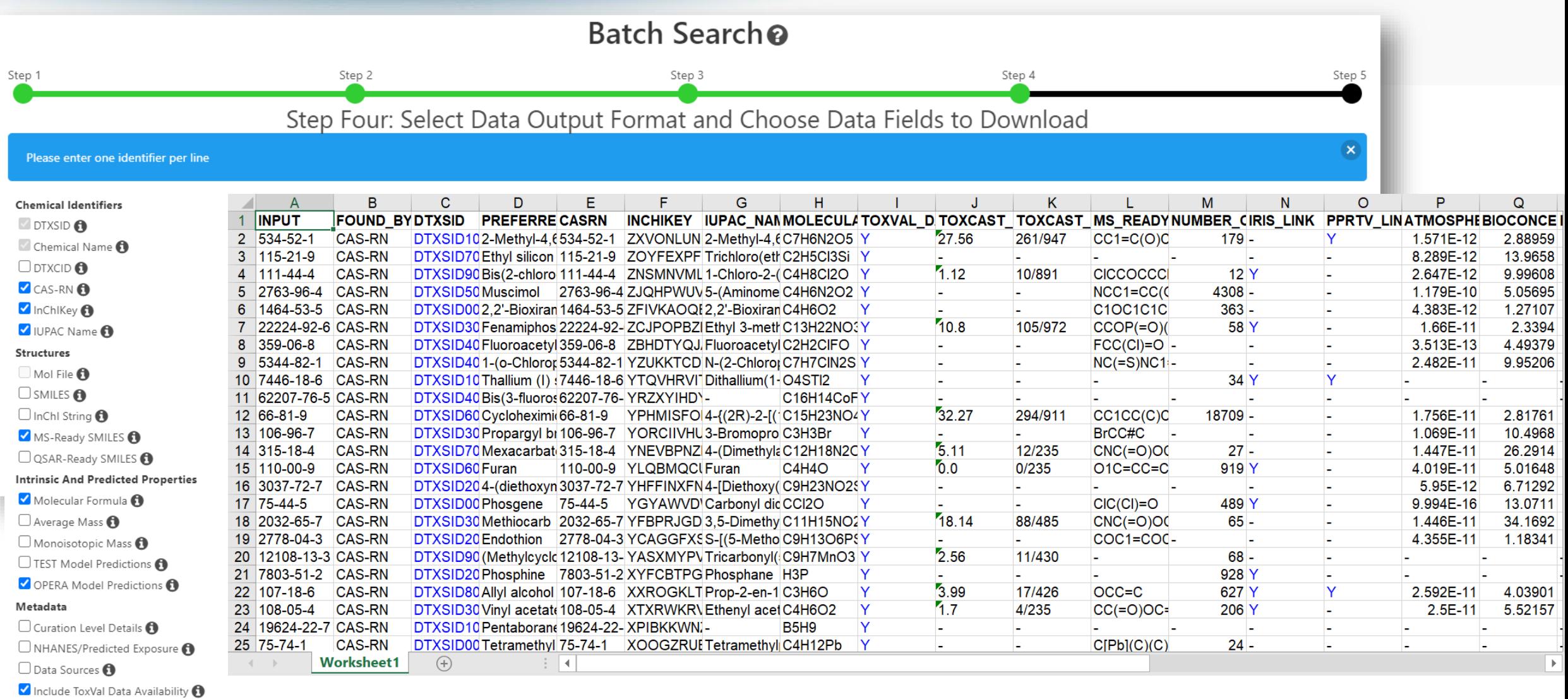

Assay Hit Count <sup>1</sup>

V Number of PubMed Articles

 $\sim$ 

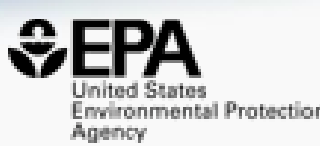

# *How Can You Help?*

### How can you help?

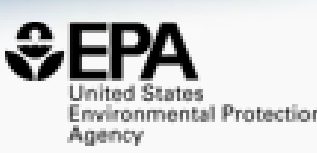

### • Please submit comments for curation and feedback. We will respond.

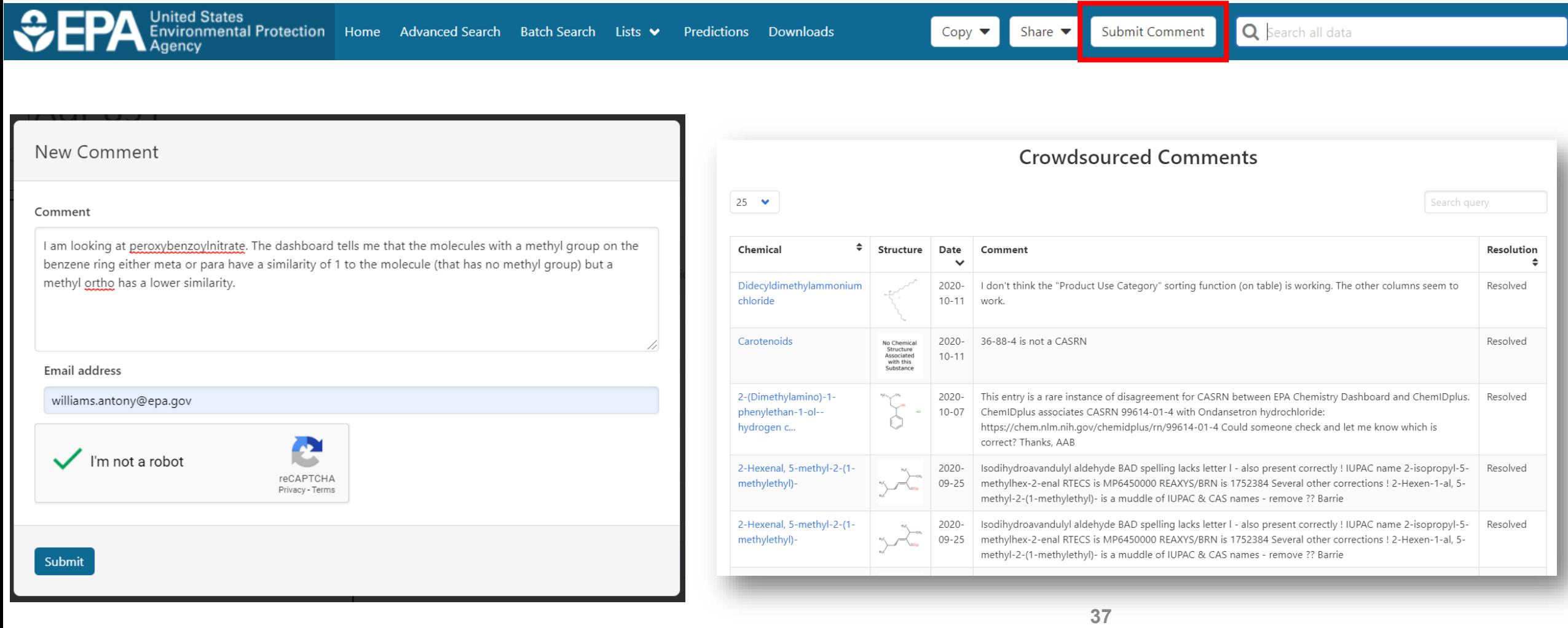

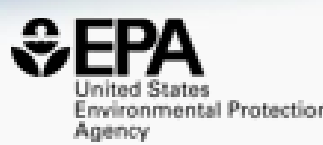

# *Prototypes in Progress*

### **PROTOTYPE** Structure/Substructure/Similarity Search available

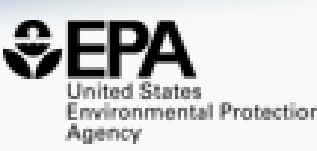

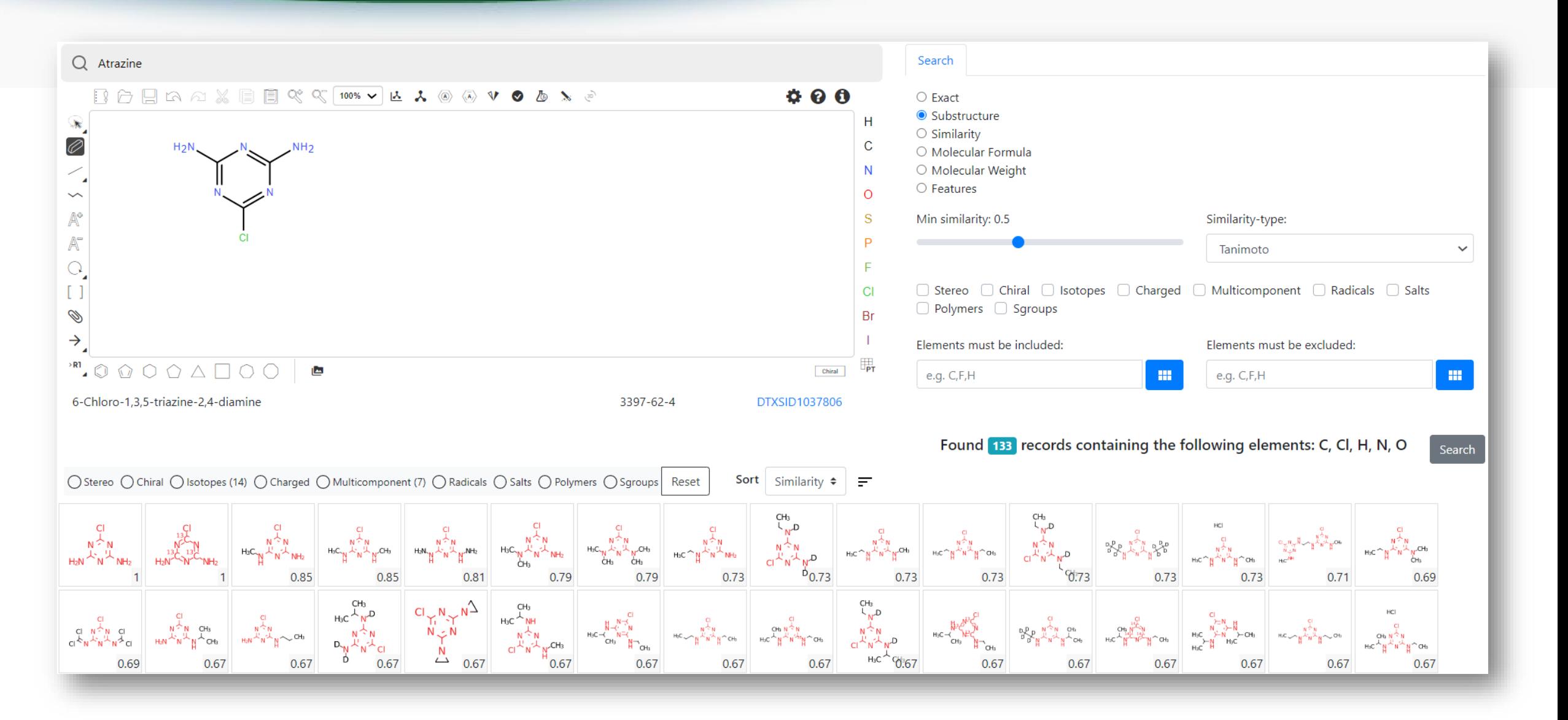

### **PROTOTYPE** Hazard Comparison Dashboard

wironmental Protection Agency

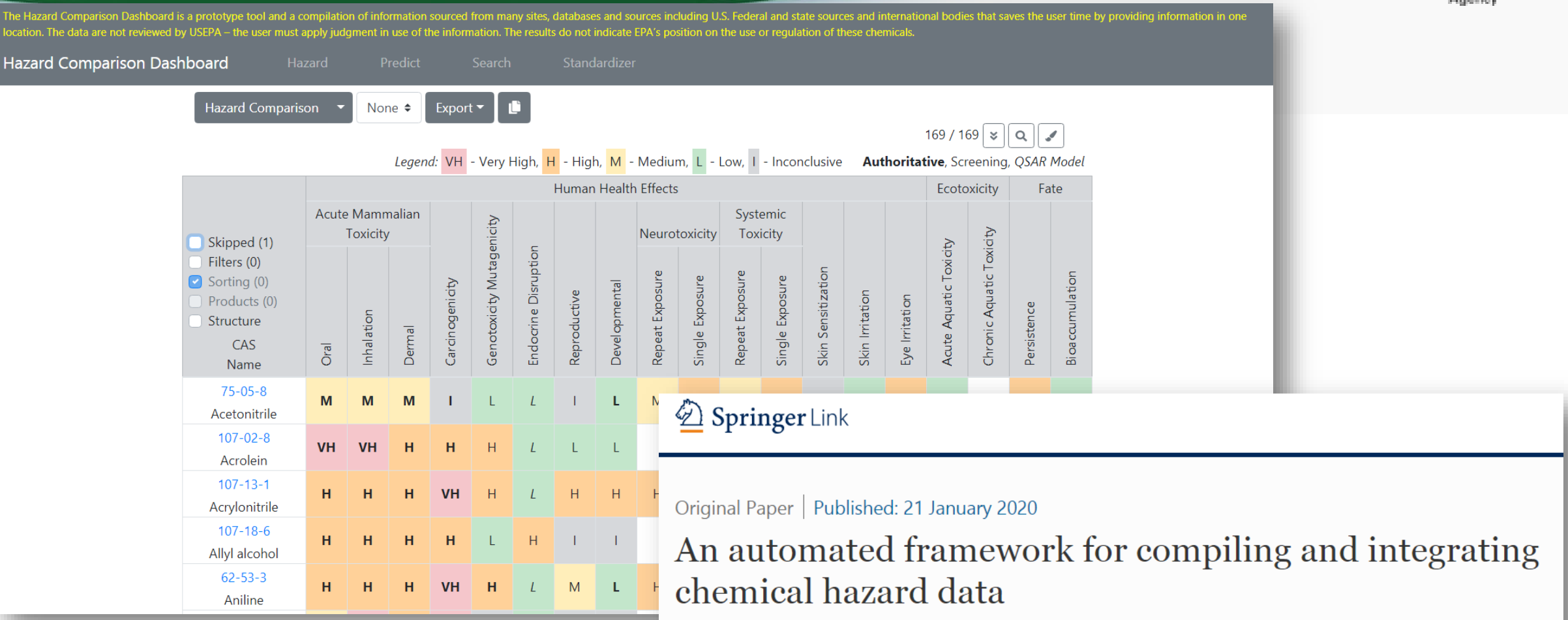

Leora Vegosen & Todd M. Martin<sup>∞</sup>

Clean Technologies and Environmental Policy 22, 441-458(2020) Cite this article

**163** Accesses | Metrics

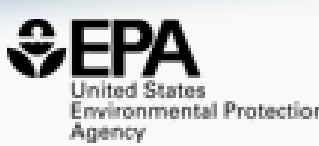

## *Online Materials*

### You want to know more…

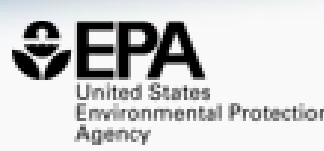

- Lots of resources available
	- Presentations: <https://tinyurl.com/w5hqs55>
	- Communities of Practice Videos:<https://rb.gy/qsbno1>
	- Manual:<https://rb.gy/4fgydc>
	- Latest News: [https://comptox.epa.gov/dashboard/news\\_info](https://comptox.epa.gov/dashboard/news_info)

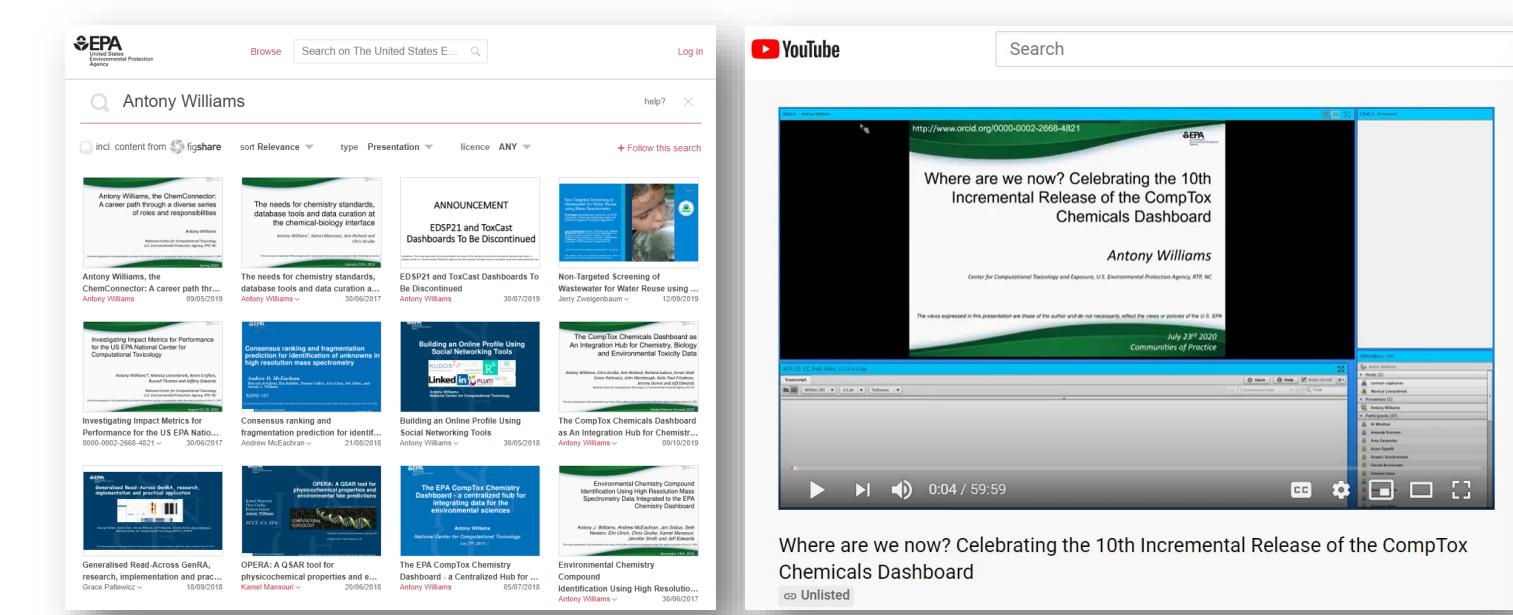

#### **CompTox Chemicals Dashboard primer videos**

The CompTox Chemicals Dashboard is a one-stop-shop for chemistry, toxicity and exposure information for over 875,000 chemicals. Data and models within the Dashboard also help with efforts to identify chemicals of most need of further testing and reducing the use of animals in chemical testing

Explore the wealth of data and features available in the CompTox Chemicals Dashboard with these insructional videos narrated by EPA scientists

#### **General Chemistry and Search Capabilities**

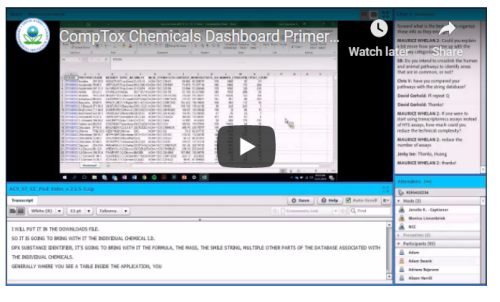

### **Conclusion**

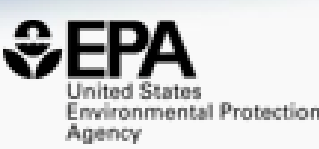

- Dashboard access to data for ~882,000 chemicals (and growing)
- Data aggregation for ALL data sources continues unabated
- Flexible search capabilities continue to expand release-to-release
- Expansion of new modules continues with prototype development
- The application is being totally rearchitected at present to also develop a Public API
- …and now for the deeper dives into the relevant sub-tabs and modules…

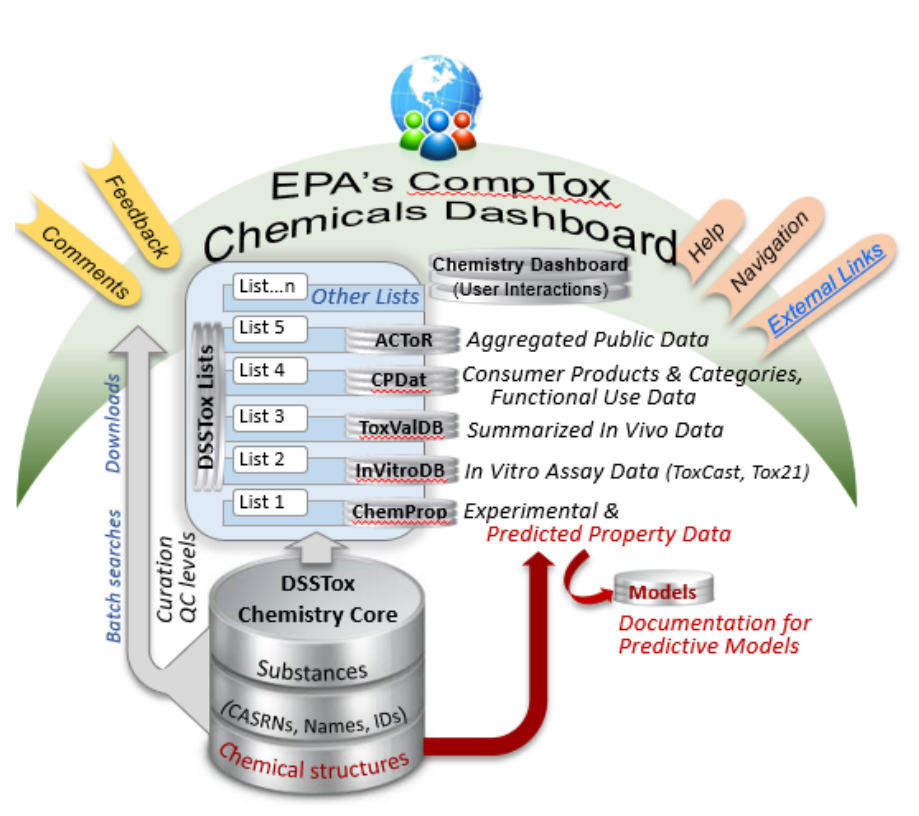

### Acknowledgments

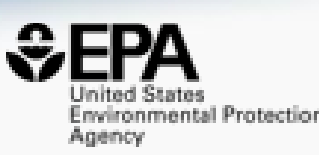

### • Contact: [Williams.Antony@epa.gov](mailto:Williams.Antony@epa.gov)

- Feedback and follow-up is welcomed! Your questions help
- The dashboard is based on the efforts of many more team members than us. Many collaborators provide data also.
- Thank you NURA for hosting us

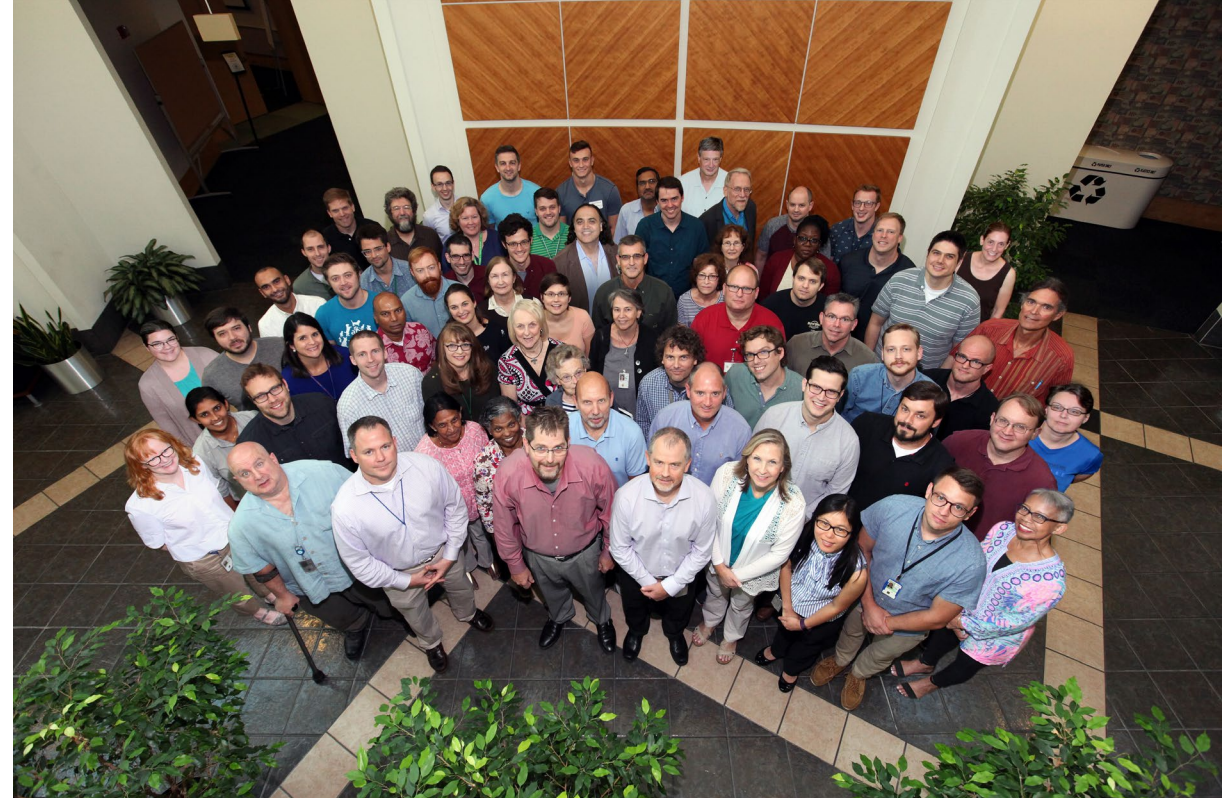

EPA's Center for Computational Toxicology and Exposure